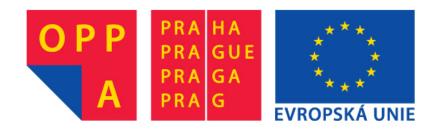

#### OPPA European Social Fund Prague & EU: We invest in your future.

### **Advanced algorithms**

strongly connected components algorithms, Euler trail, Hamiltonian path

Jiří Vyskočil, Radek Mařík

2012

#### **Connected component**

A connected component of graph G = (V,E) with regard to vertex v is a set

 $C(v) = \{u \in V | \text{ there exists a path in G from } u \text{ to } v\}.$ 

In other words: If a graph is disconnected, then parts from which is composed from and that are themselves connected, are called *connected components*.

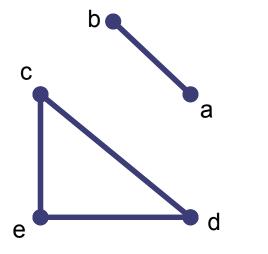

 $C(a) = C(b) = \{a, b\}$ 

 $C(c) = C(d) = C(e) = \{c,d,e\}$ 

# **Strongly Connected Components**

- A directed graph G = (V,E) is called strongly connected if there is a path in each direction between every couple of vertices in the graph.
- The strongly connected components of a directed graph G are its maximal strongly connected subgraphs.

 $SCC(v) = \{u \in V | \text{ there exists a path in G from } u \text{ to } v \text{ and} a \text{ path in G from } v \text{ to } u\}$ 

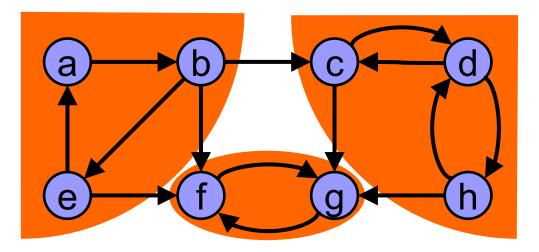

input: graph G = (V, E)
output: set of strongly connected components (sets of vertices)

- 1. S = empty stack;
- while S does not contain all vertices do
   Choose an arbitrary vertex v not in S;
   DFS-Walk'(v) and each time that DFS finishes expanding a vertex u, push u onto S;
- 3. Reverse the directions of all arcs to obtain the transpose graph;
- 4. while S is nonempty do
  - v = pop(S);
  - **if** *v* is UNVISITED **then** DFS-Walk(*v*);

The set of visited vertices will give the strongly connected component containing  $\nu$ ;

## **DFS-Walk**

#### **input:** Graph G.

- 1) **procedure** DFS-Walk(Vertex *u*) {
- 2) state[u] = OPEN; d[u] = ++time;
- 3) for each Vertex v in succ(u)
- 4) if (state[v] == UNVISITED) then  $\{p[v] = u; DFS-Walk(v); \}$
- 5) state[u] = CLOSED; f[u] = ++time;

```
6)
```

}

```
7) procedure DFS-Walk'(Vertex u) {
```

```
8) state[u] = OPEN; d[u] = ++time;
```

```
9) for each Vertex v in succ(u)
```

```
10) if (state[v] == UNVISITED) then {p[v] = u; DFS-Walk'(v); }
```

```
11) state[u] = CLOSED; f[u] = ++time; push u to S;
```

```
12) }
```

**output:** array **p** pointing to predecessor vertex, array **d** with times of vertex opening and array **f** with time of vertex closing.

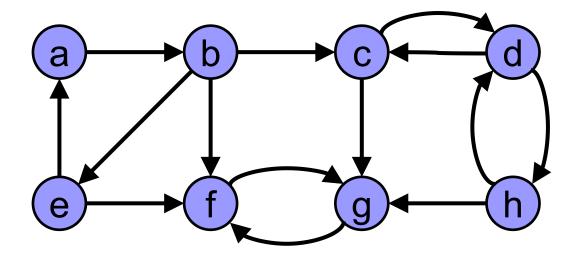

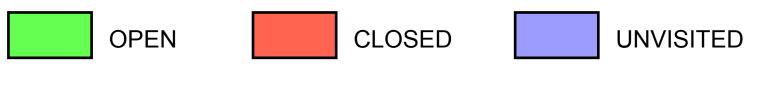

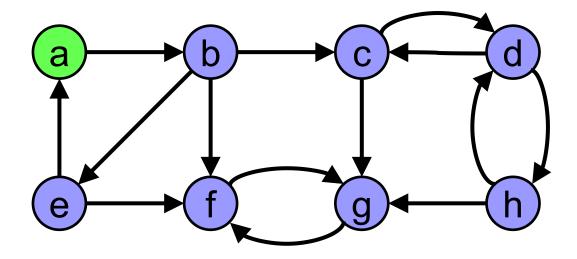

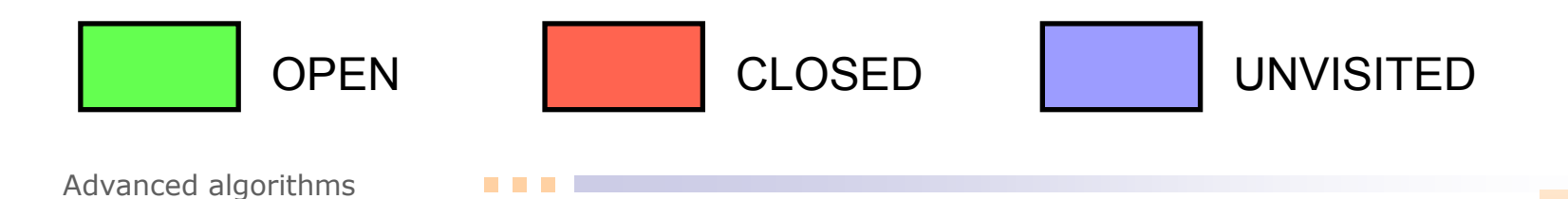

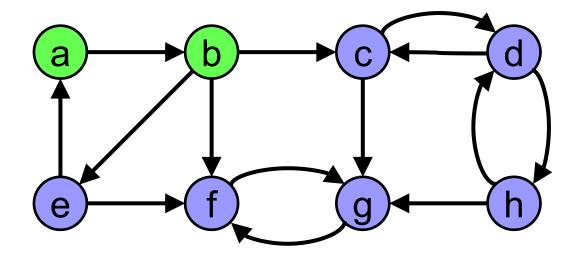

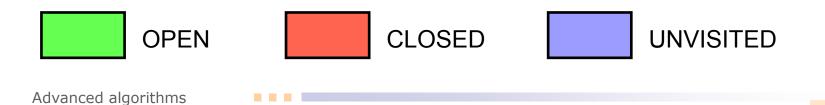

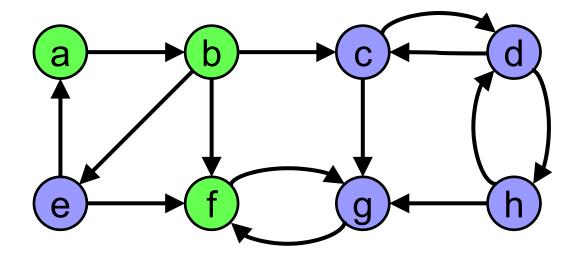

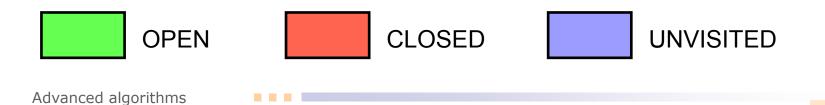

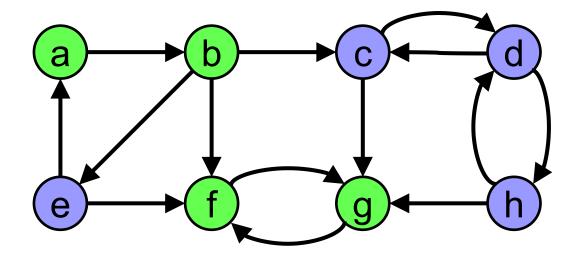

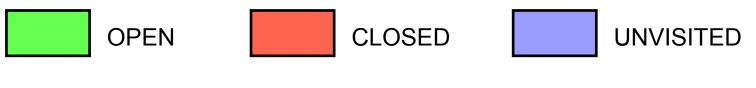

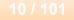

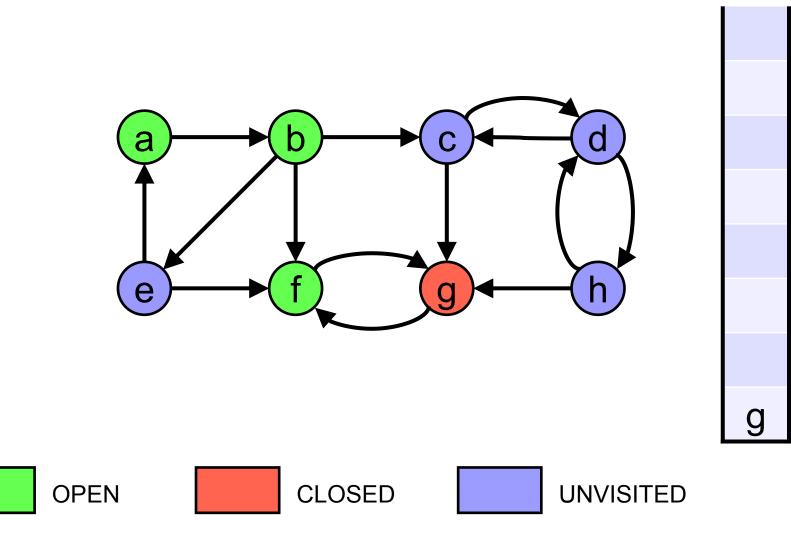

Advanced algorithms

11 / 101

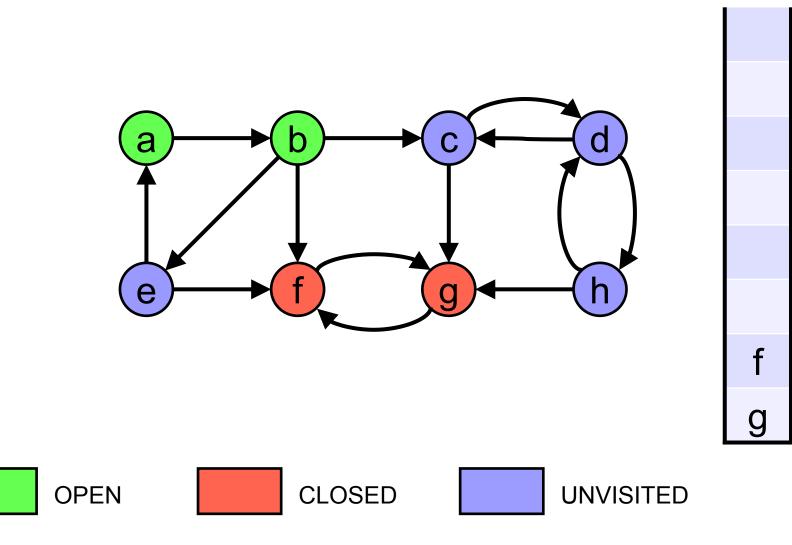

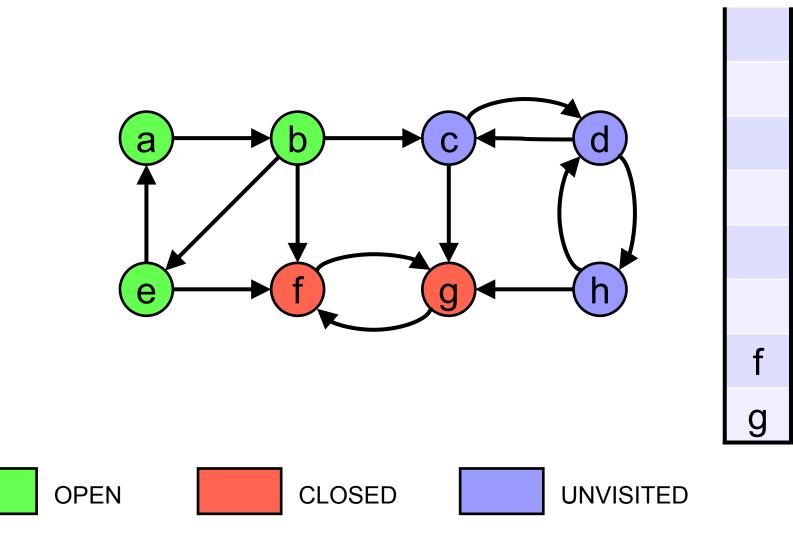

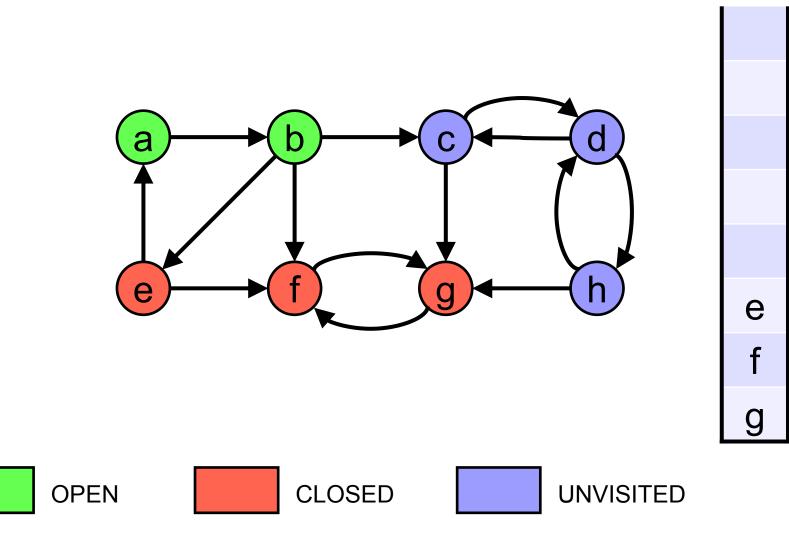

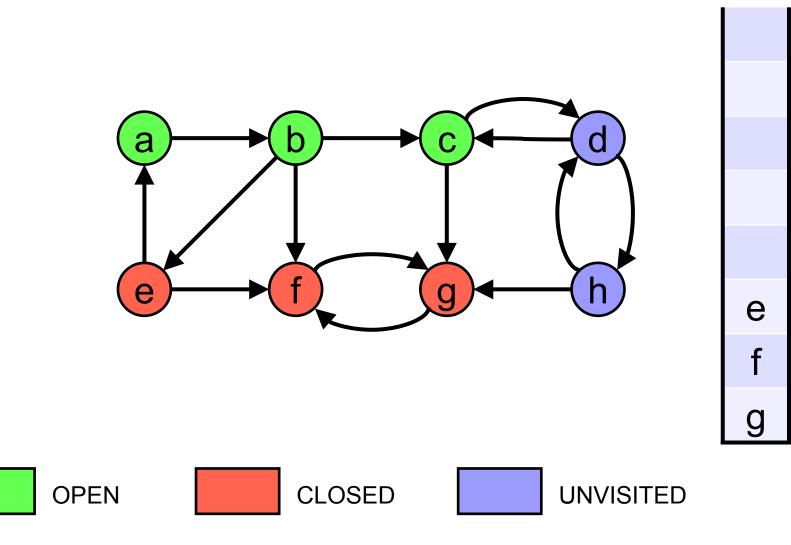

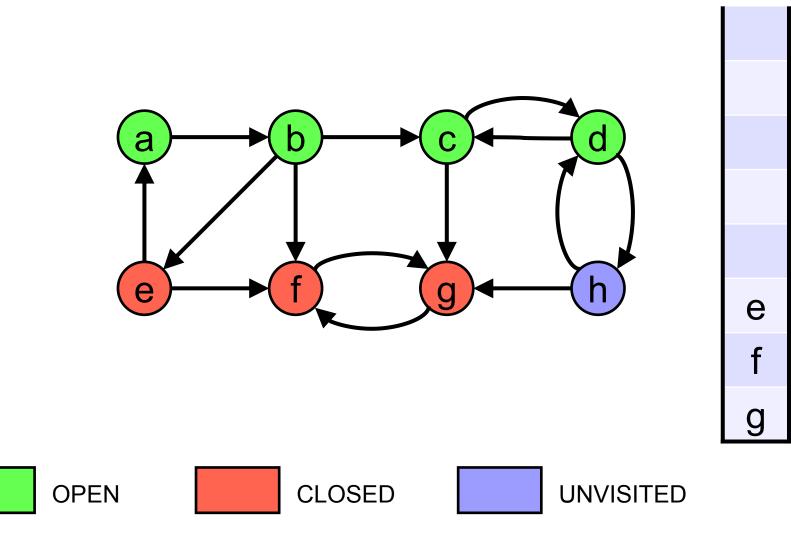

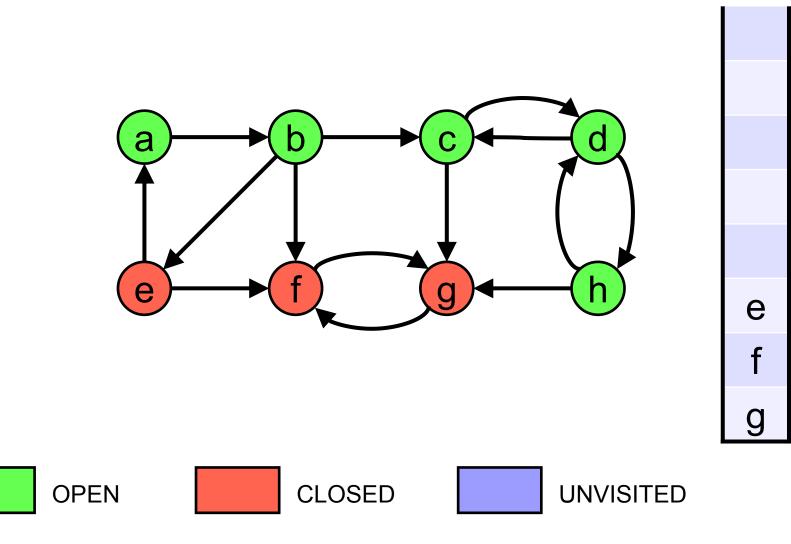

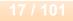

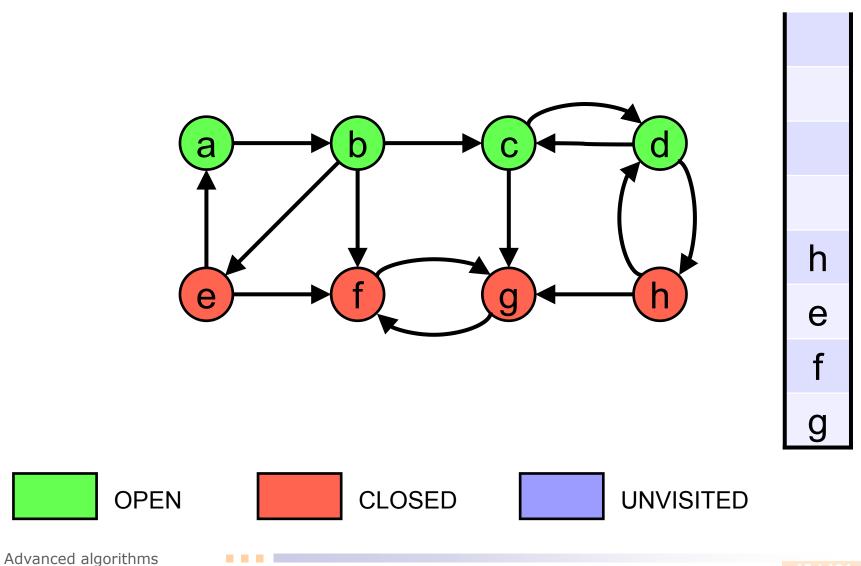

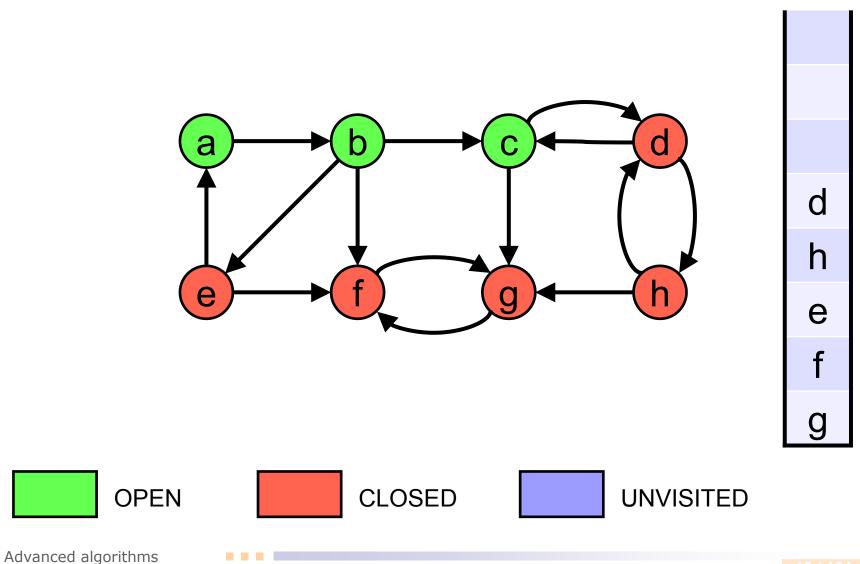

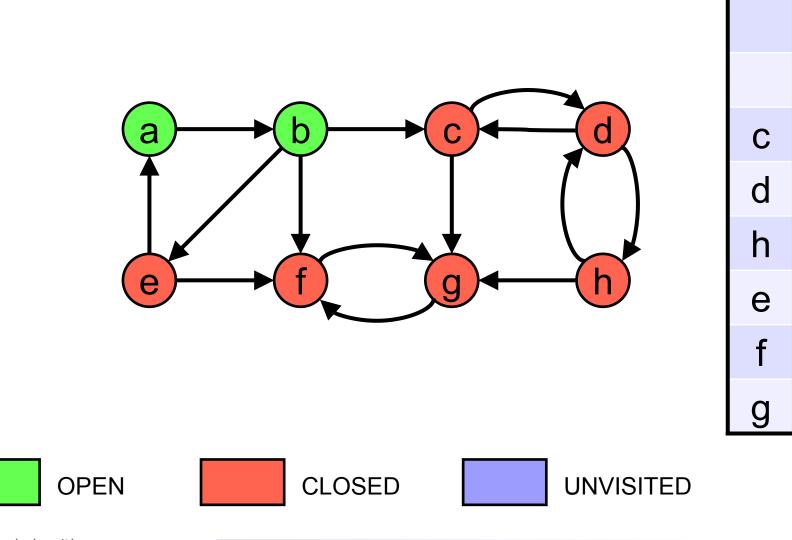

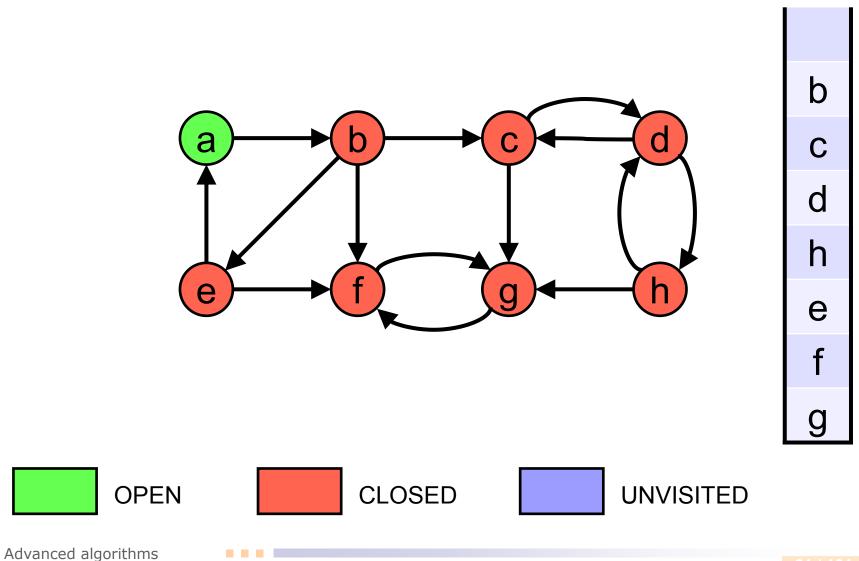

21 / 101

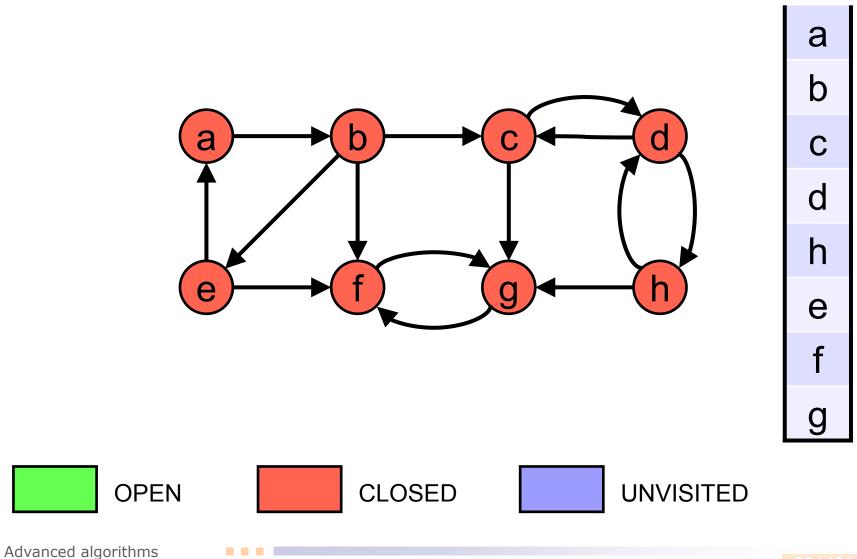

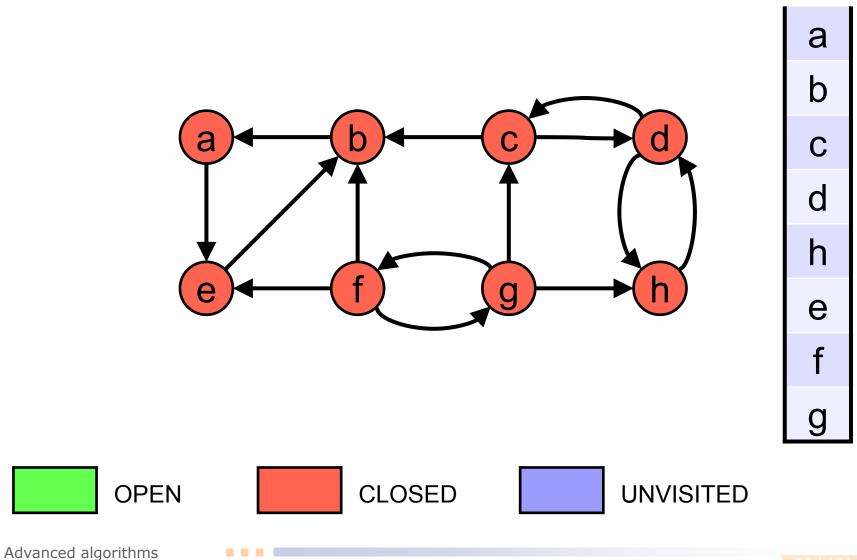

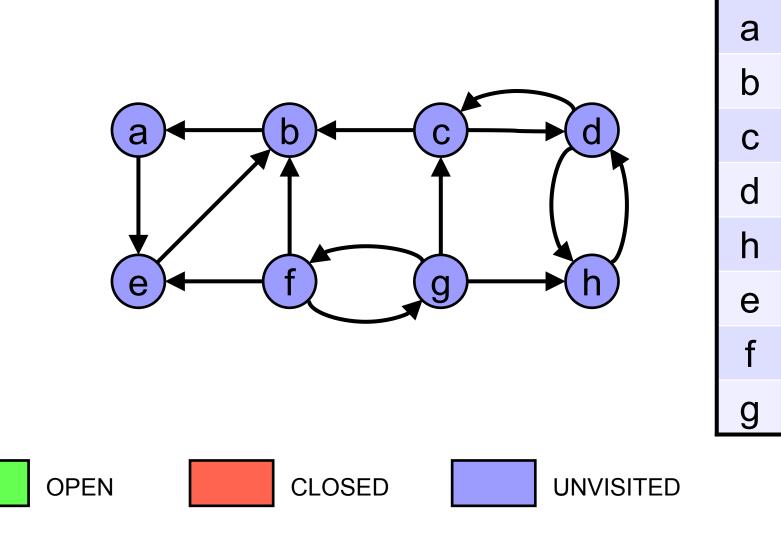

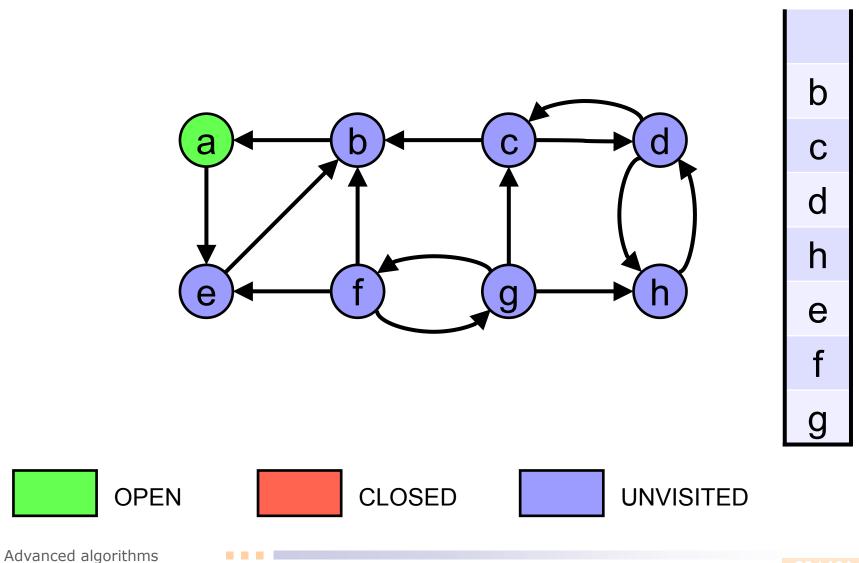

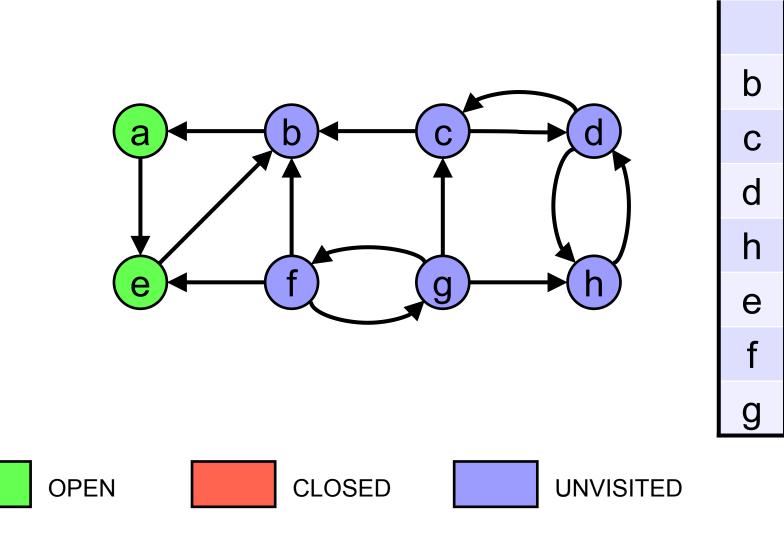

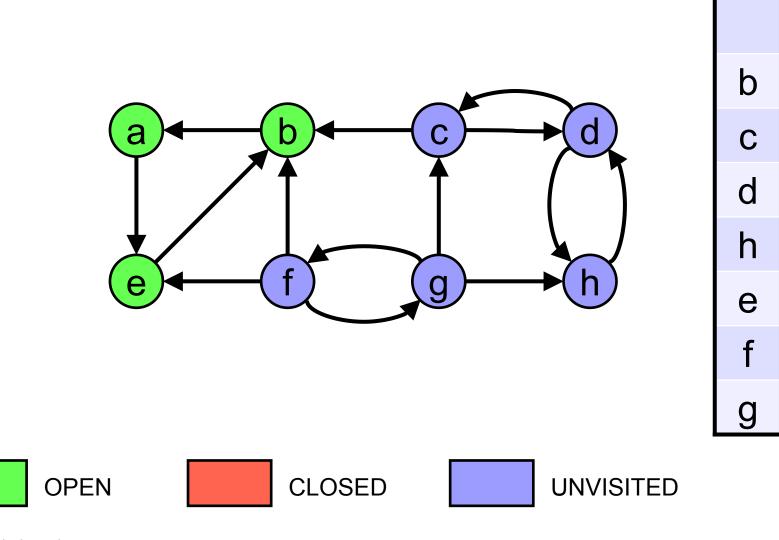

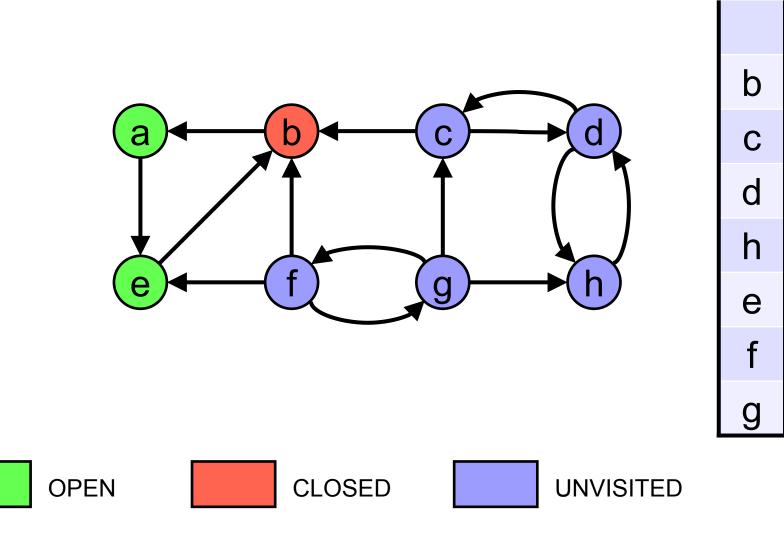

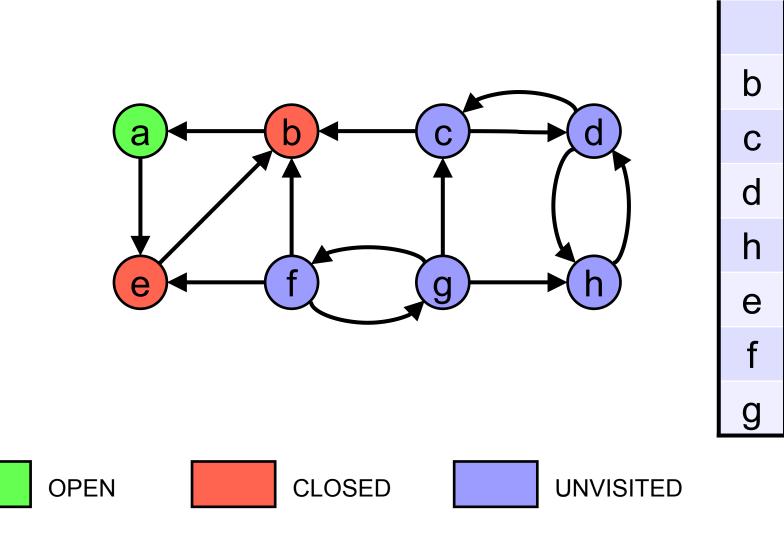

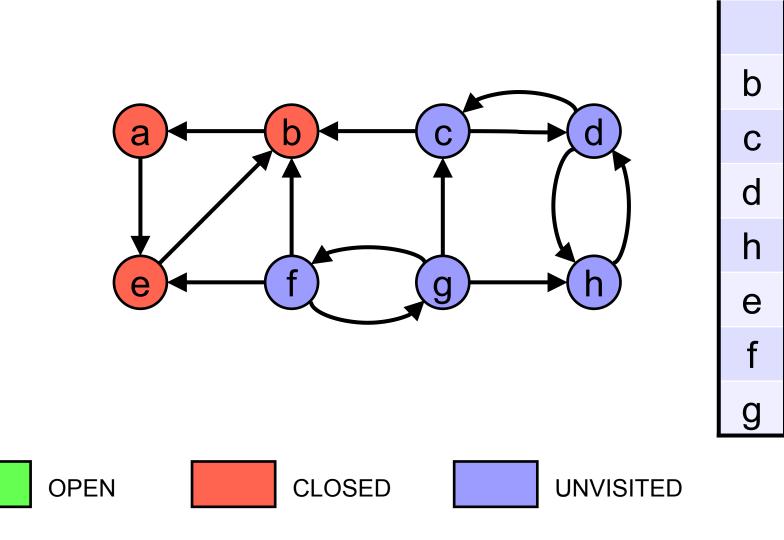

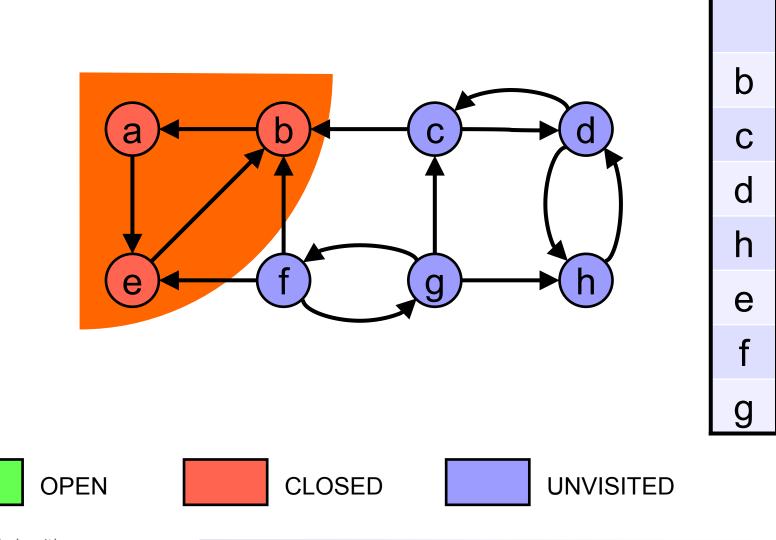

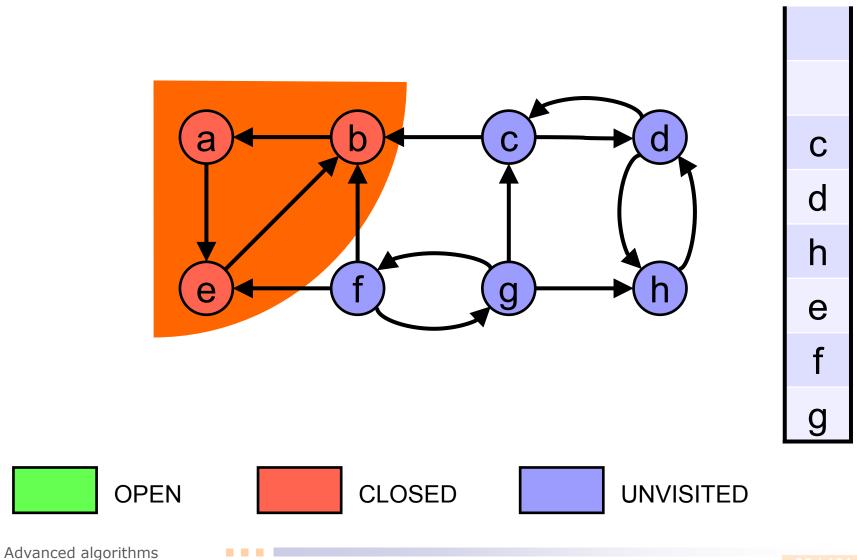

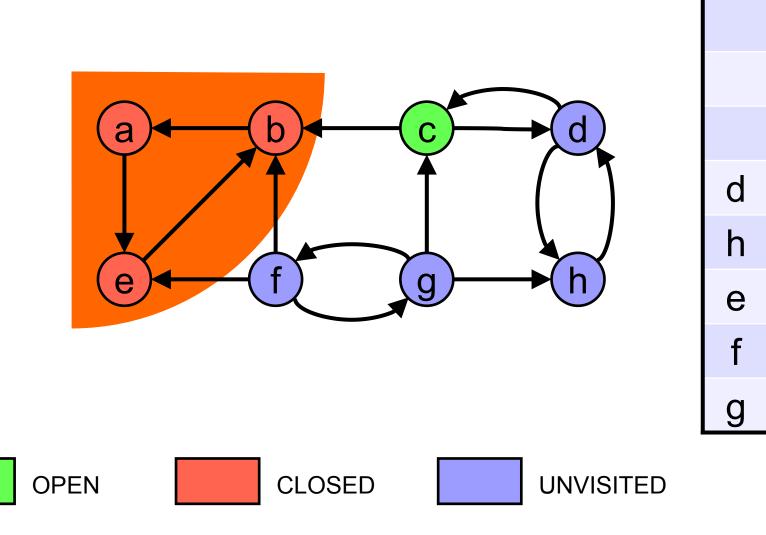

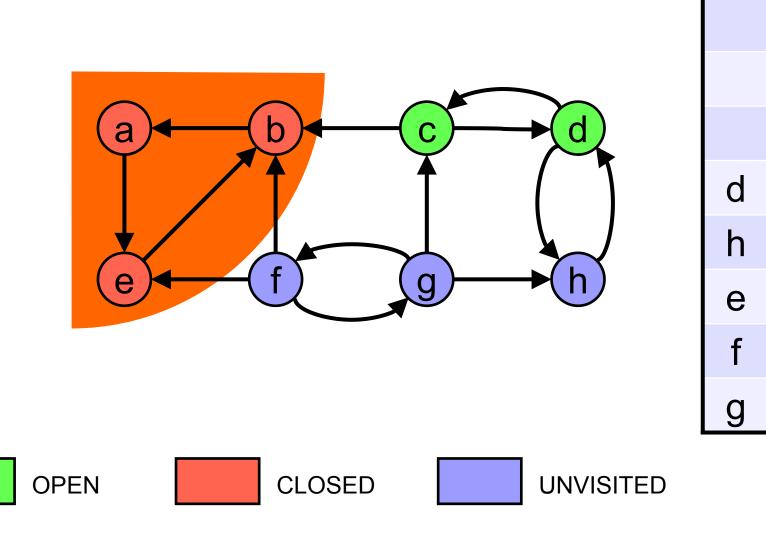

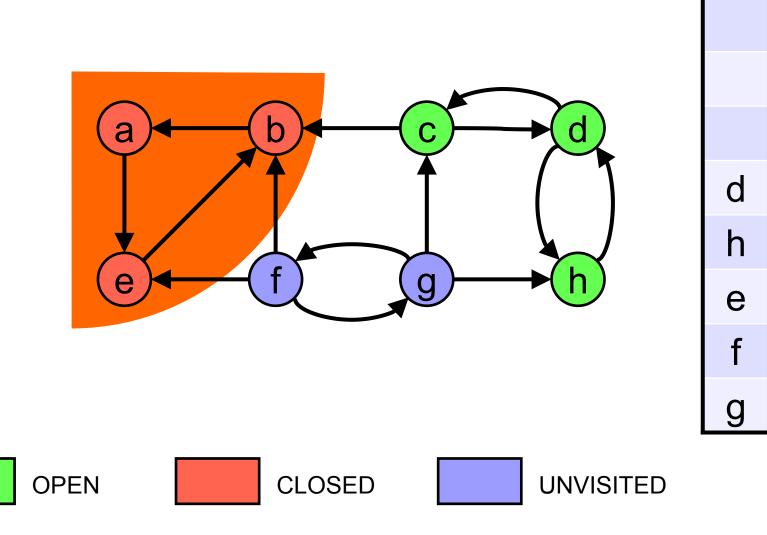

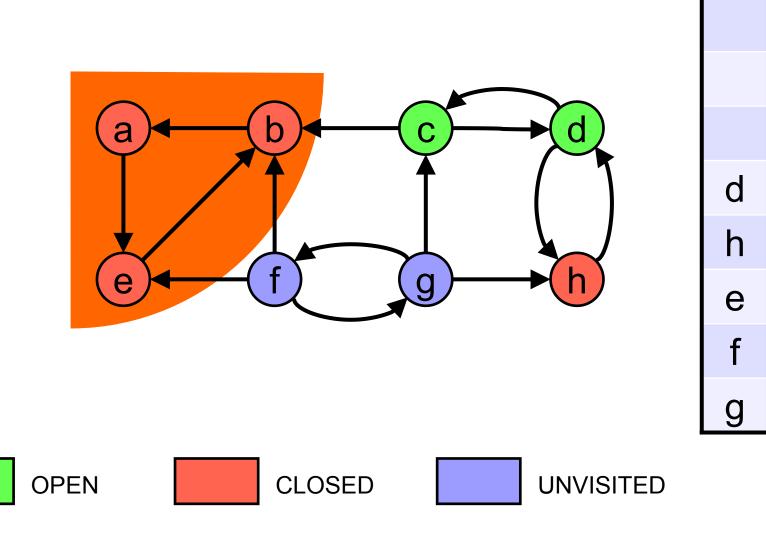

Advanced algorithms

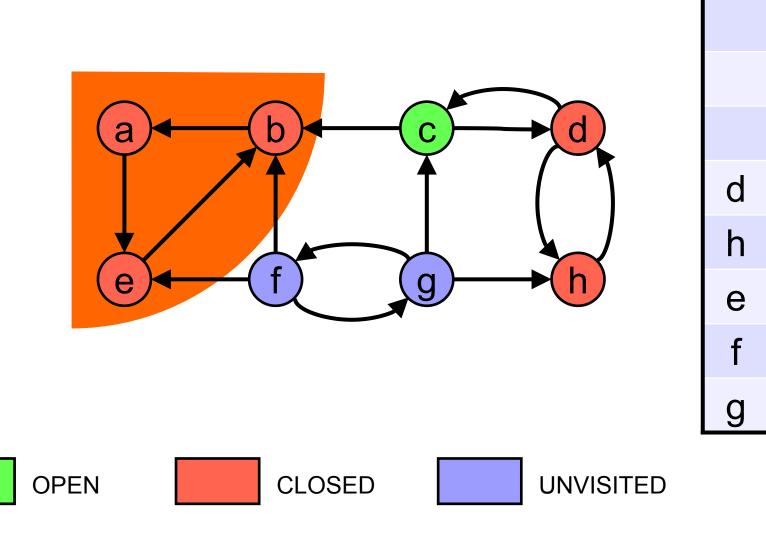

Advanced algorithms

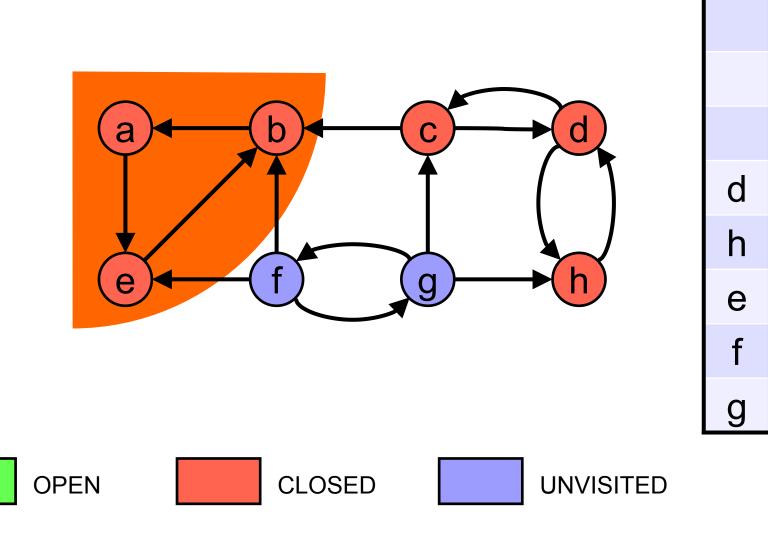

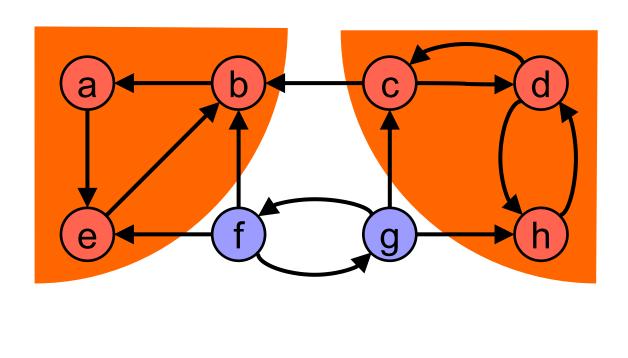

d h е f g

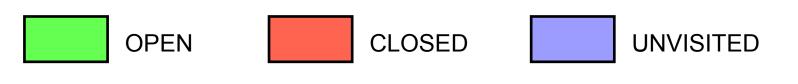

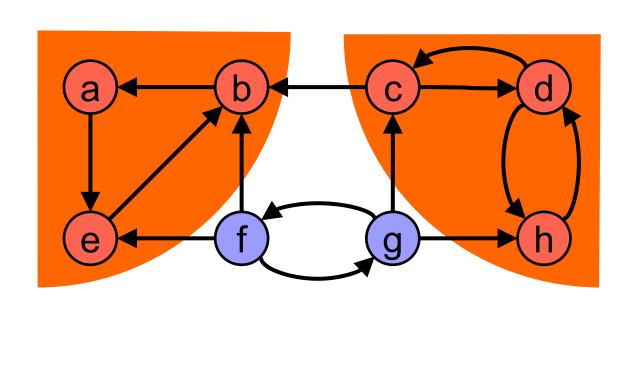

h е f g

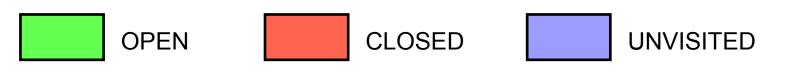

Advanced algorithms

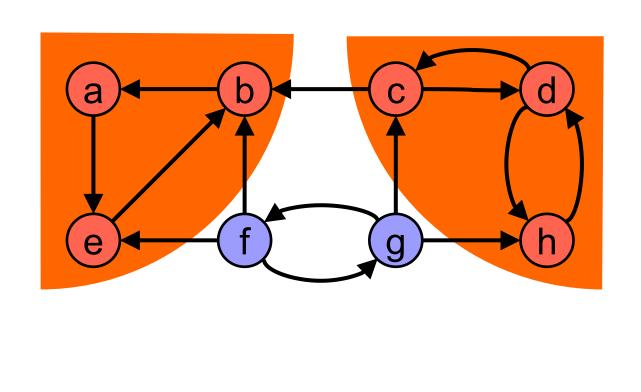

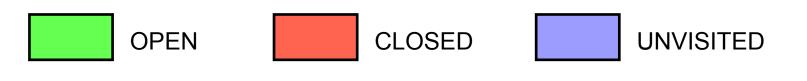

е

f

g

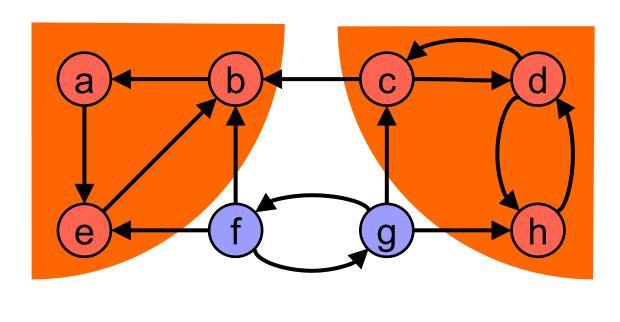

f g

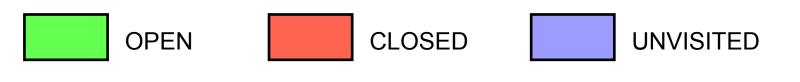

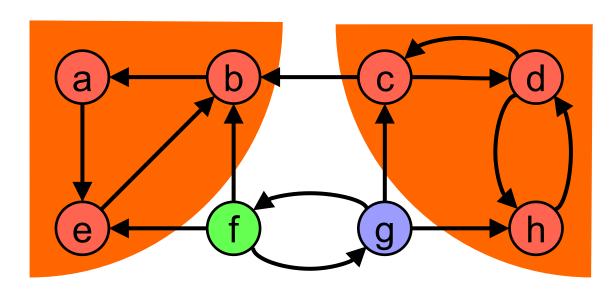

g

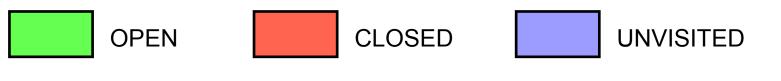

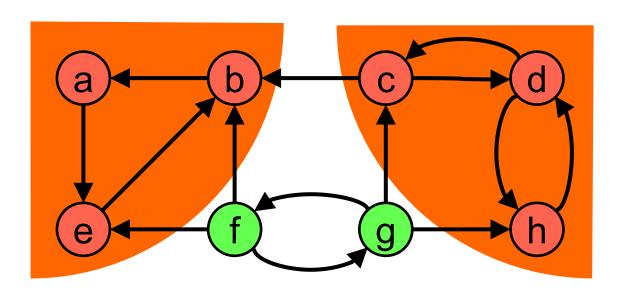

g

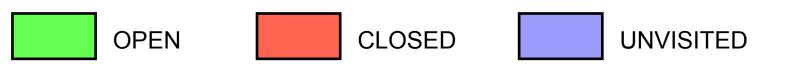

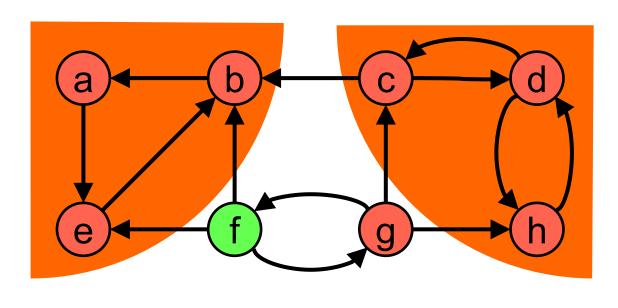

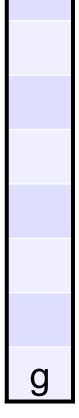

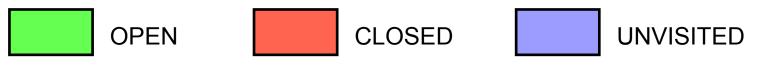

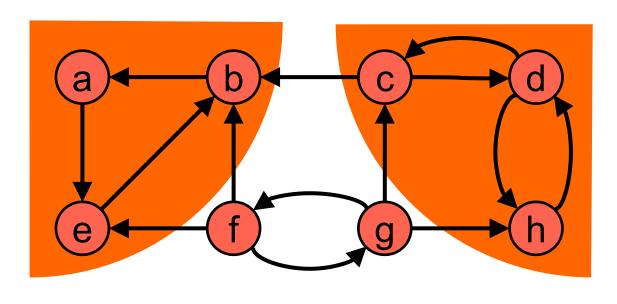

g

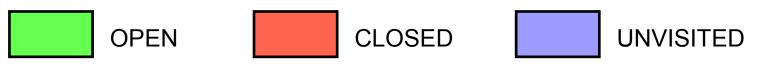

Advanced algorithms

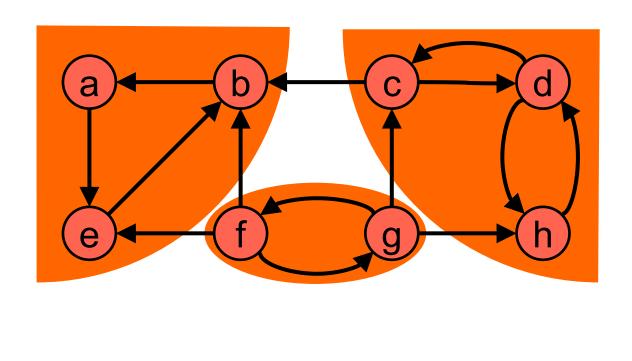

CLOSED

g

UNVISITED

Advanced algorithms

OPEN

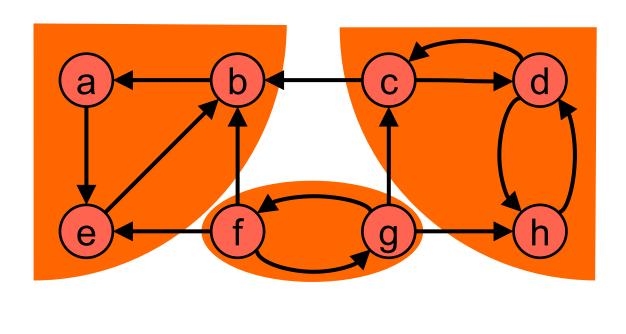

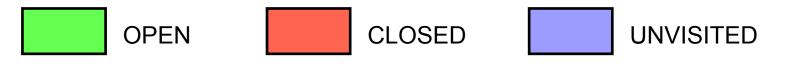

Advanced algorithms

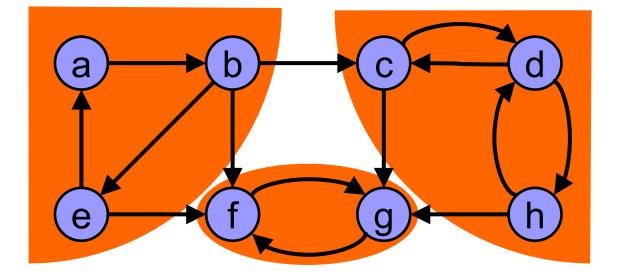

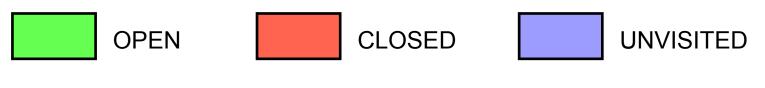

#### Complexity:

The Kosaraju-Sharir algorithm performs two complete traversals of the graph.

- If the graph is represented as an *adjacency list* then the algorithm runs in Θ(|V|+|E|) time (linear time).
- □ If the graph is represented as an *adjacency matrix* then the algorithm runs in O(|V|<sup>2</sup>) time.

```
procedure find scc( v )
          graph G = (V, E)
                                            v.index = v.lowlink = ++index;
          set of strongly connected components
                                            push( v );
// every node has following fields:
                                            foreach node w in succ( v ) do
// index: a unique number to ID node
                                               if w.index = 0 then // not yet visited
// lowlink: ties node to others in SCC
                                                find scc( w );
// pred: pointer to stack predecessor
                                                 v.lowlink = min( v.lowlink, w.lowlink );
// instack: true if node is in stack
                                               elsif w.instack then
                                                 v.lowlink = min( v.lowlink, w.index );
procedure push( v )
                                               end if
// stack may be null
                                             end foreach
  v.pred = S;
 v.instack = true;
                                            if v.lowlink = v.index then // v: head of SCC
           = v;
                                               SCC++ // track how many SCCs found
                                              repeat
                                                x = pop(S);
                                                 add x to current strongly connected component;
function pop(v)
                                              until x = v;
// val param v is stack copy
                                              output the current strongly connected component;
           = v.pred;
                                            end if
          = null;
                                          end find scc;
 v.instack = false;
  return v;
                                          index = 0; // unique node number > 0
                                          S = null; // pointer to node stack
                                                       // number of SCCs in G
                                          SCC = 0;
                                          foreach node v in V do
                                             if v.index = 0 then // yet unvisited
                                              find scc(v);
                                            end if
                                          end foreach;
```

input:

output:

S

S

v.pred

end pop;

end push;

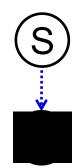

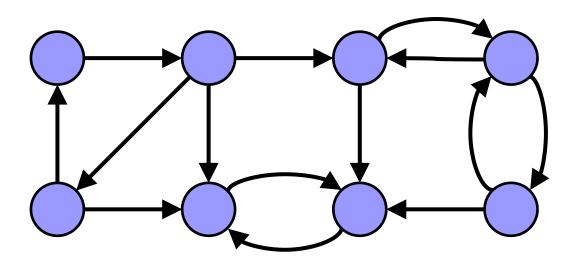

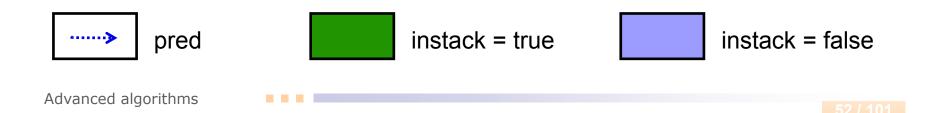

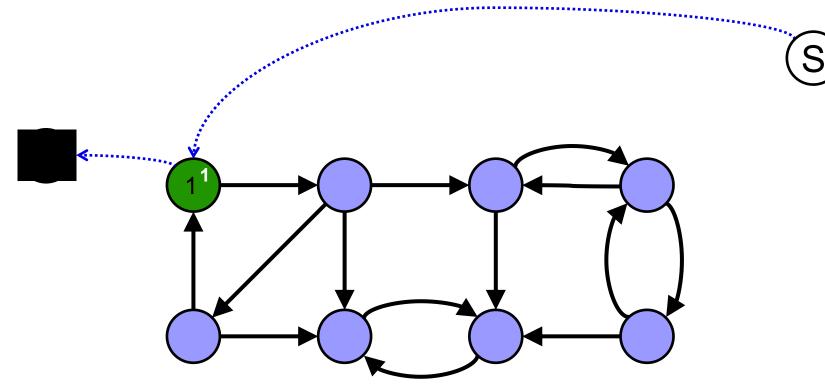

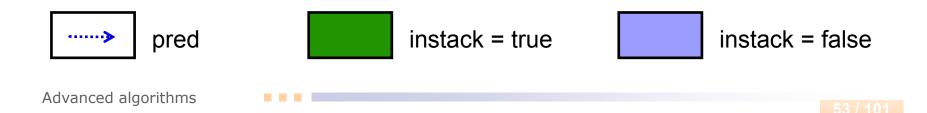

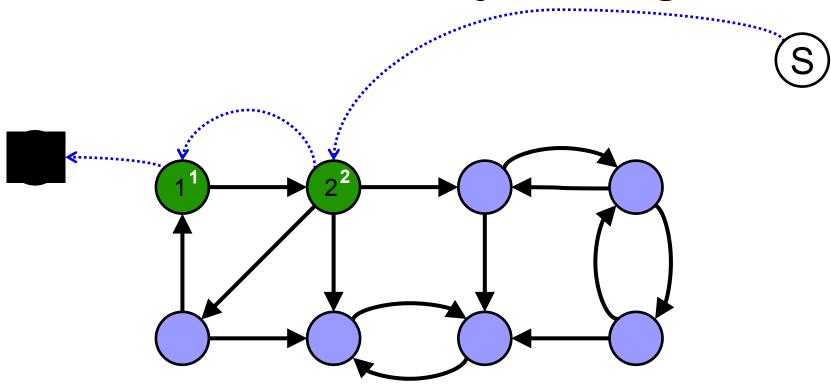

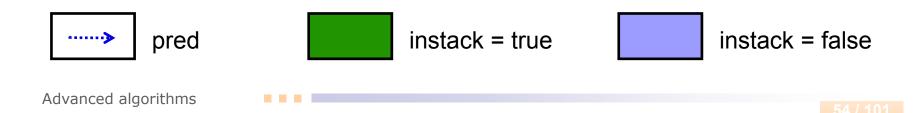

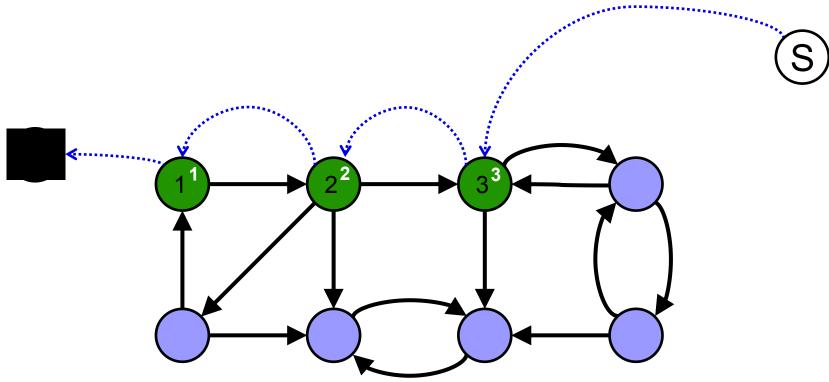

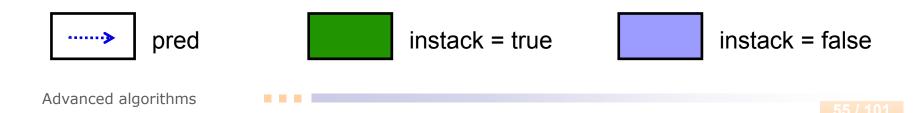

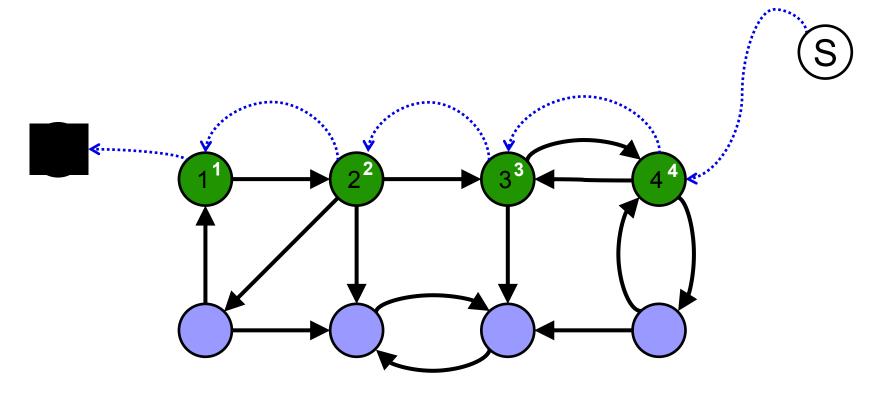

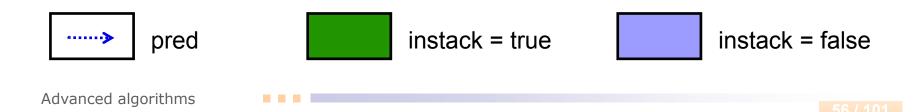

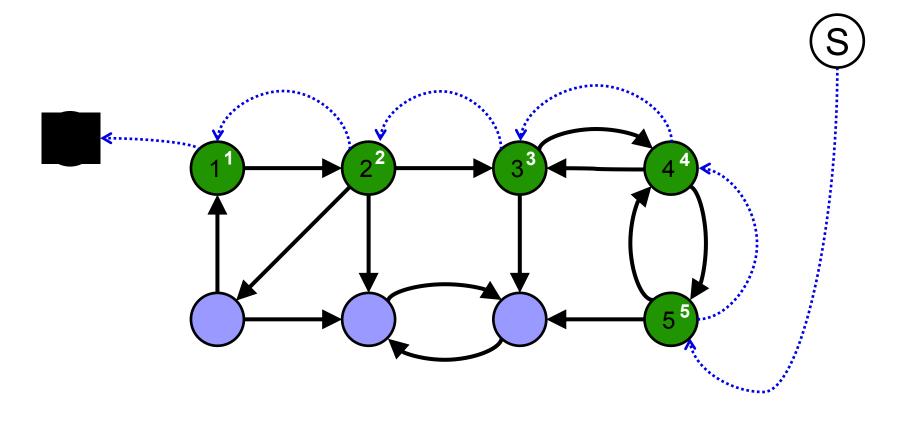

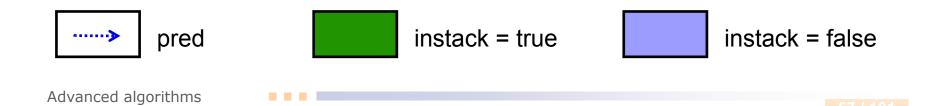

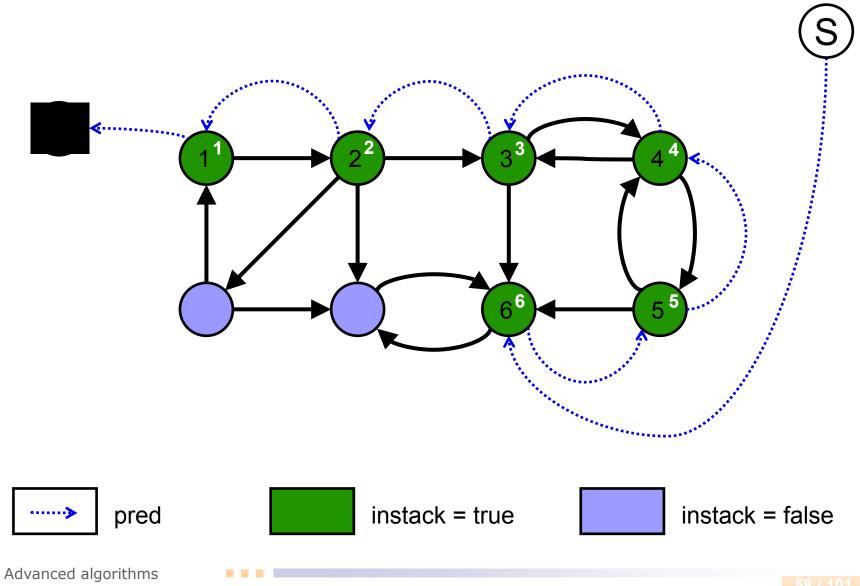

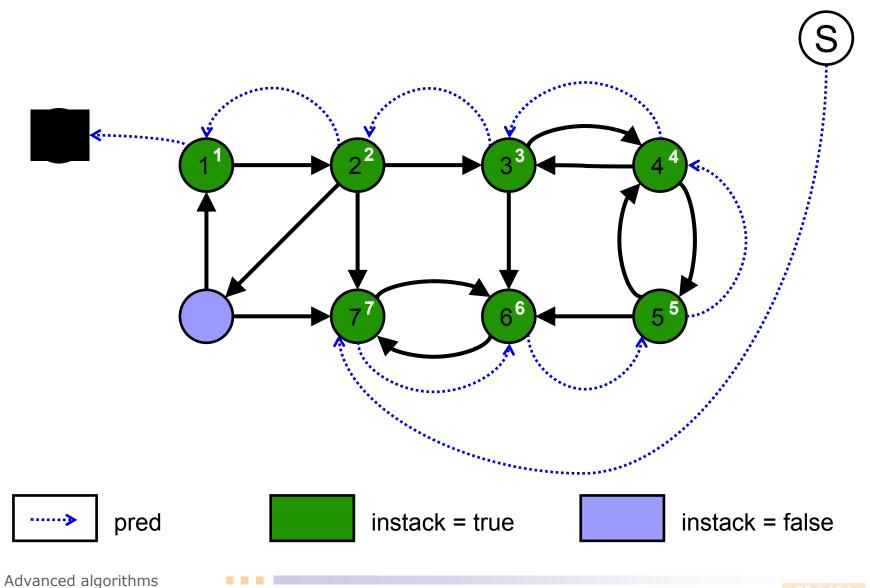

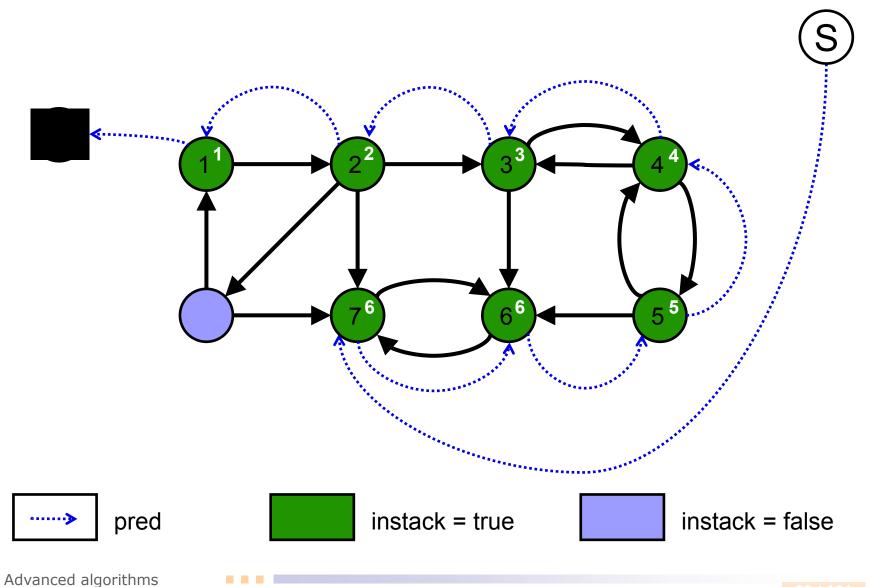

60 / 101

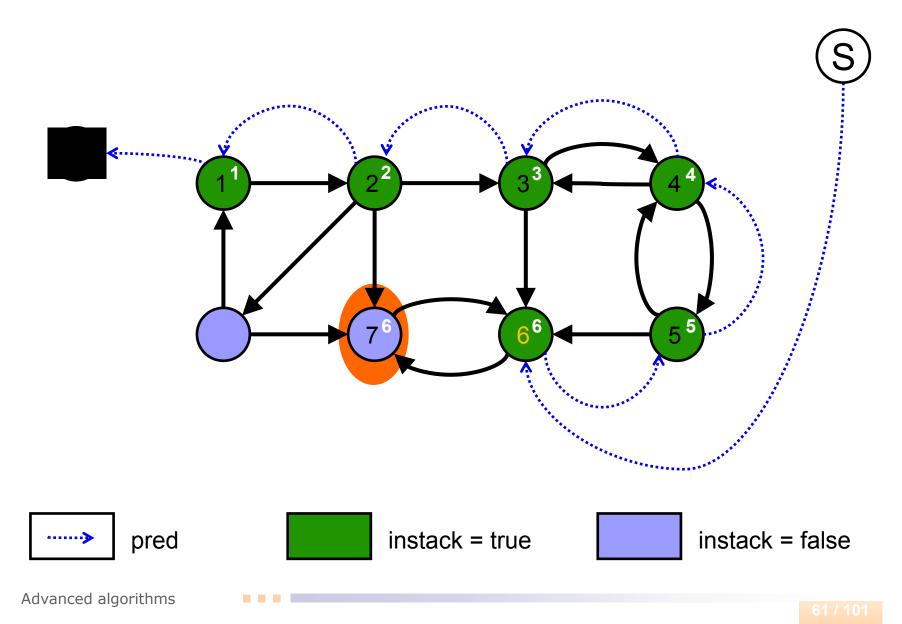

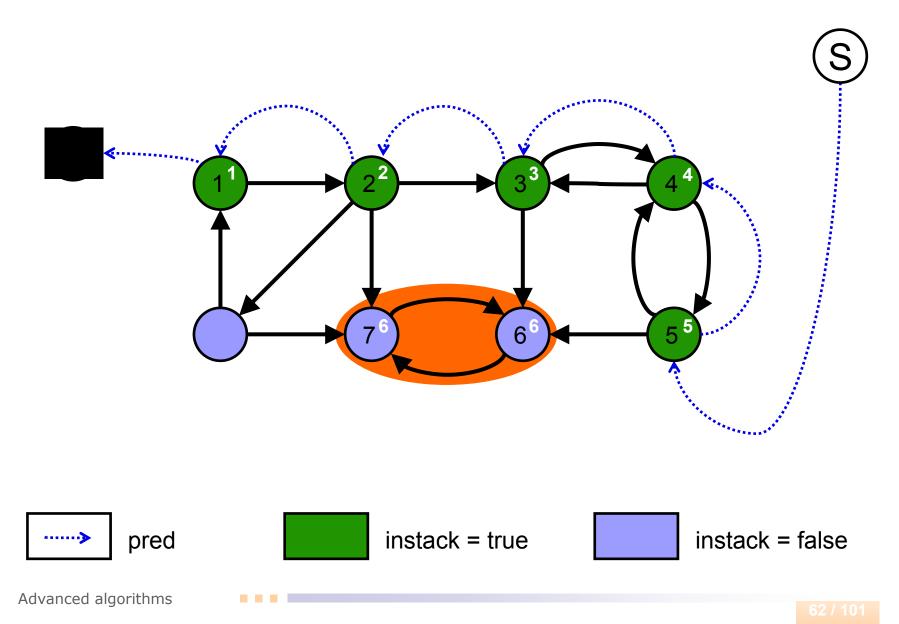

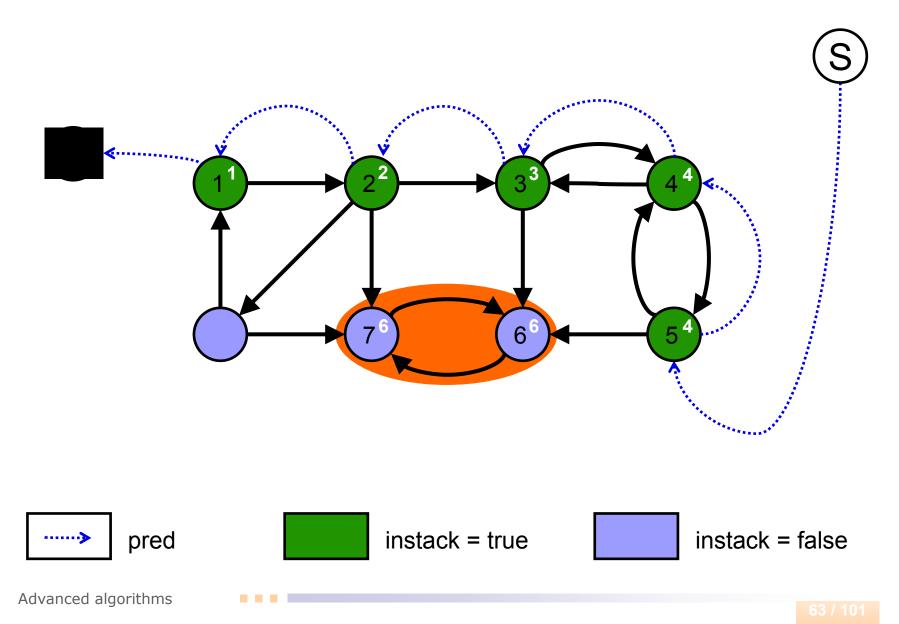

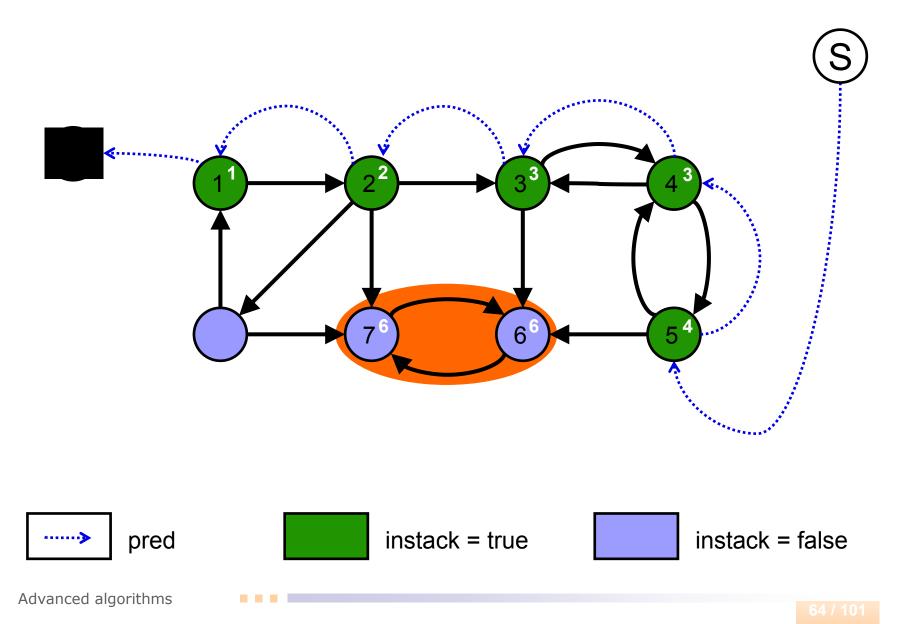

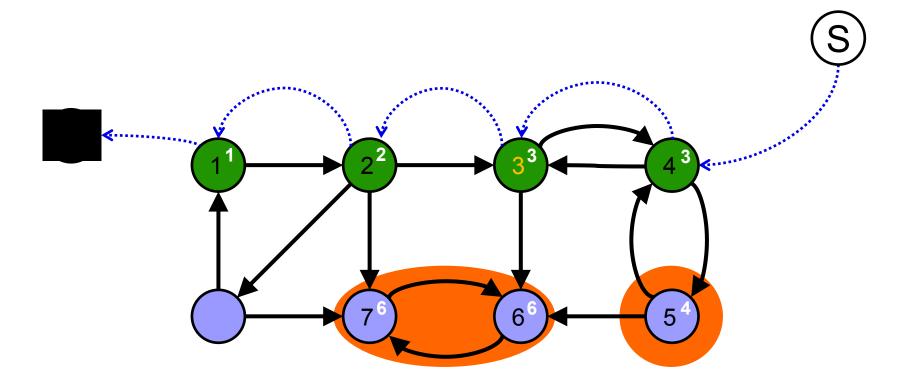

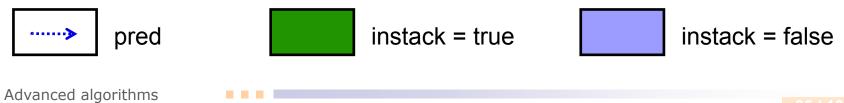

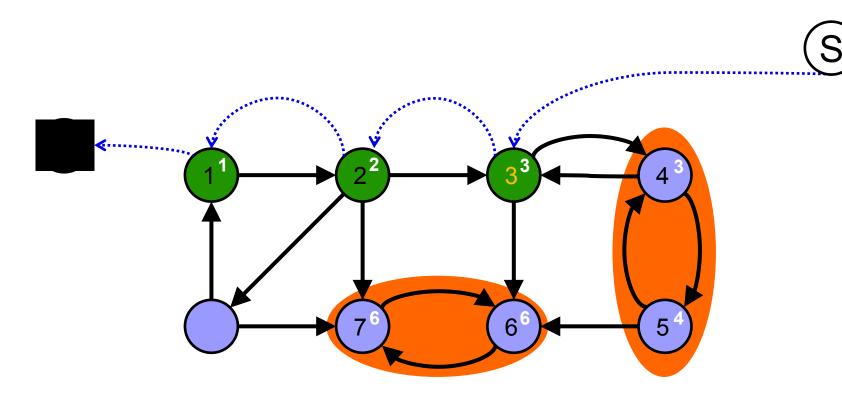

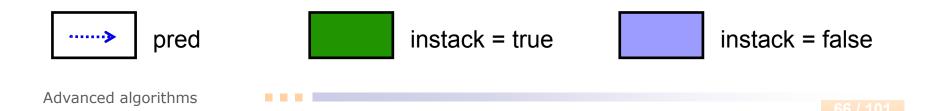

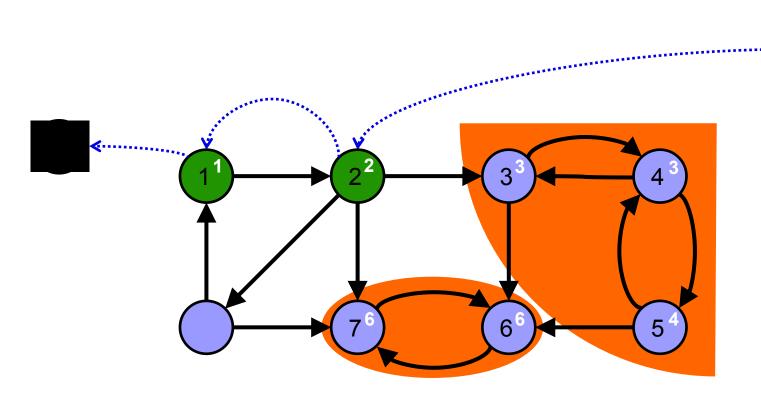

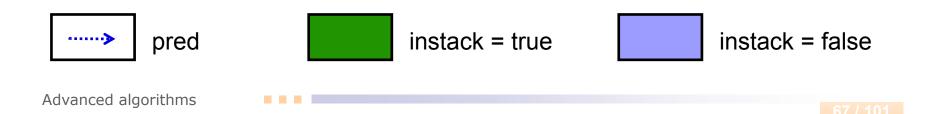

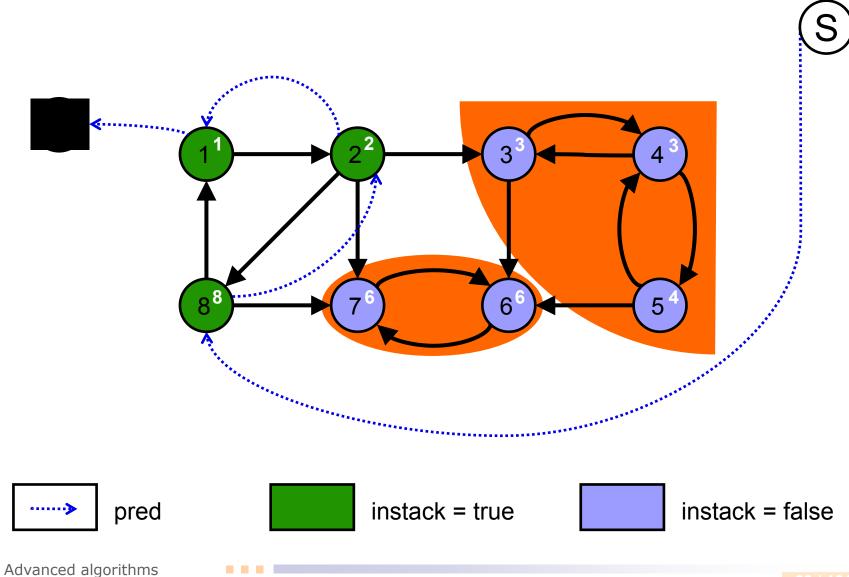

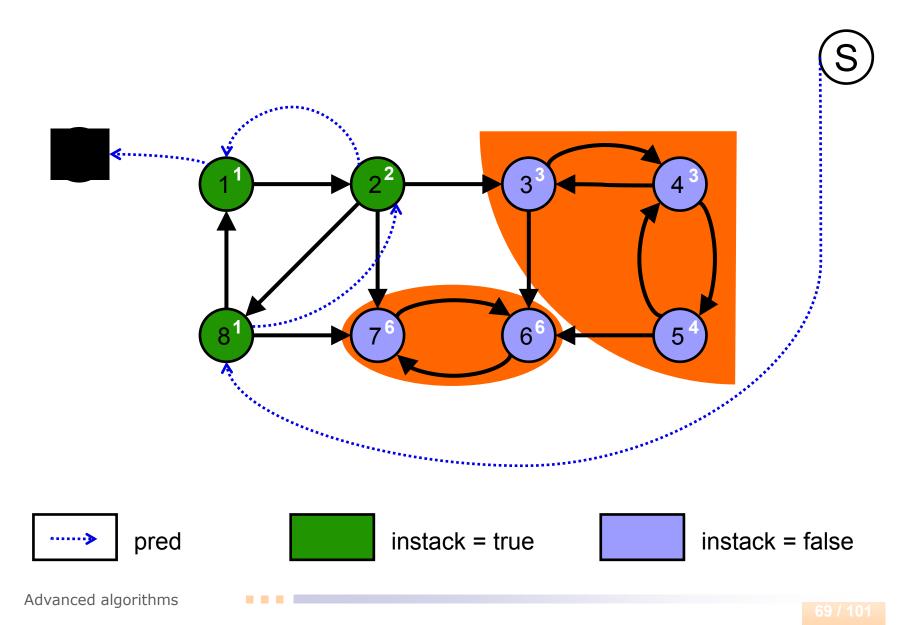

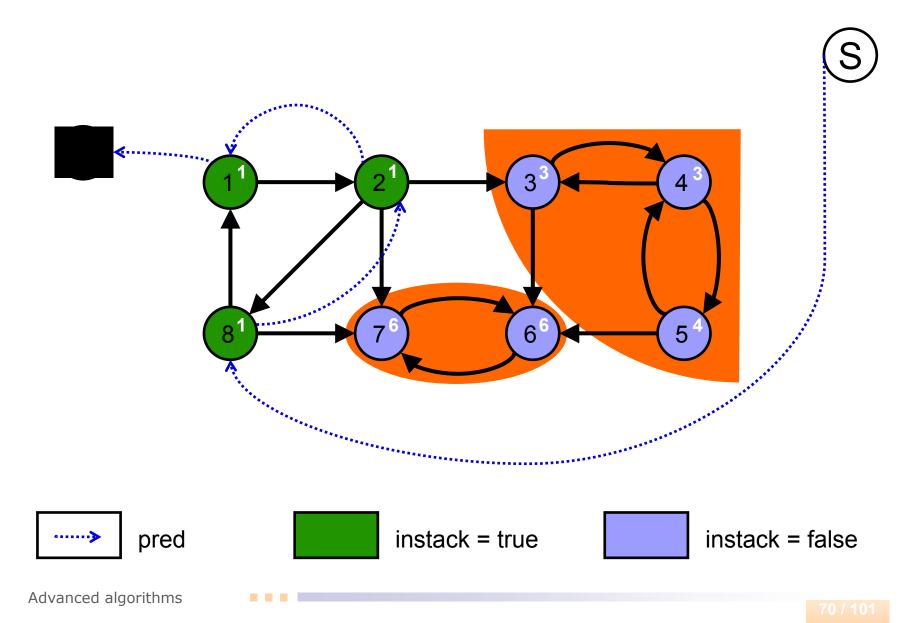

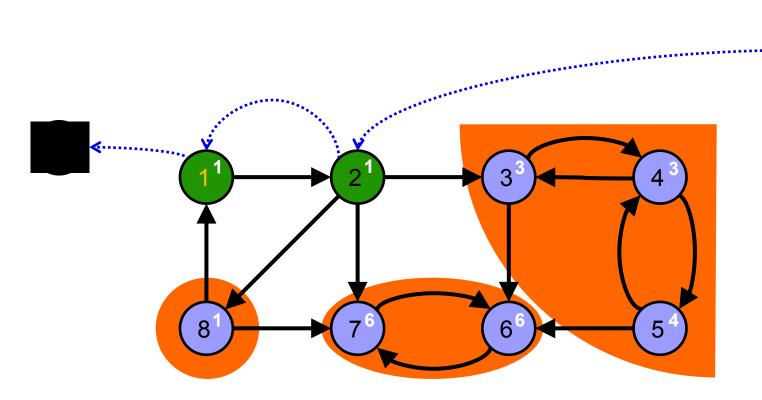

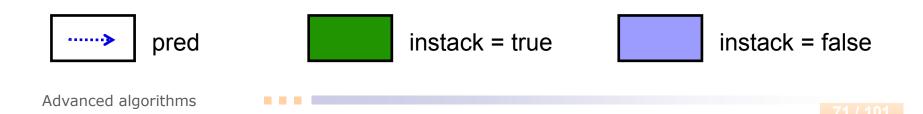

# **Tarjan's Algorithm**

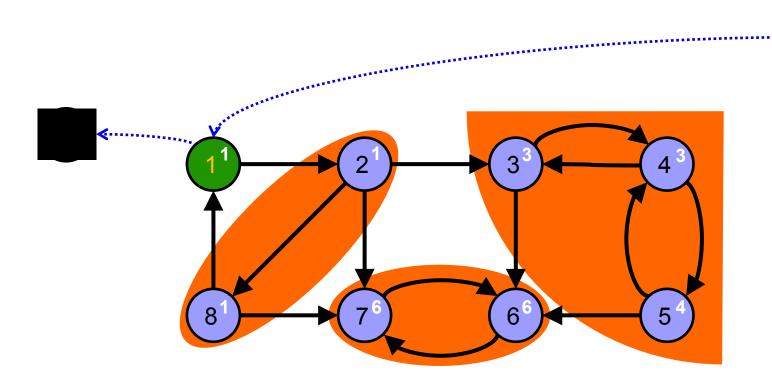

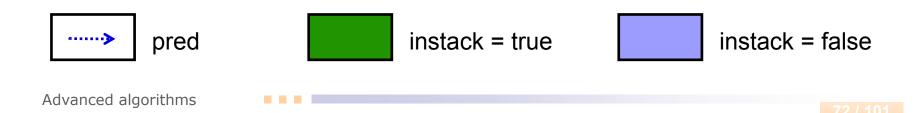

# **Tarjan's Algorithm**

k.....

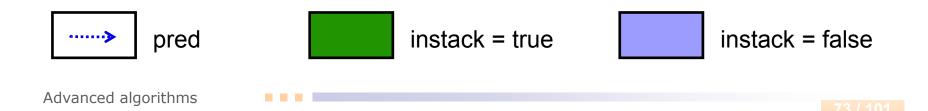

# **Tarjan's Algorithm**

#### **Complexity:**

- The Tarjan's algorithm performs only one complete traversal of the graph.
- □ If the graph is represented as an *adjacency list* then the algorithm runs in **Θ(|V|+|E|)** time (linear time).
- If the graph is represented as an *adjacency matrix* then the algorithm runs in O(|V|<sup>2</sup>) time.
- The Tarjan's algorithm runs faster than the Kosaraju-Sharir algorithm.

#### Euler Trail Problem:

Does a (directed or undirected) graph G contain a trail (trail is similar to path but vertices can repeat and edges cannot repeat) that visits every edge exactly once?

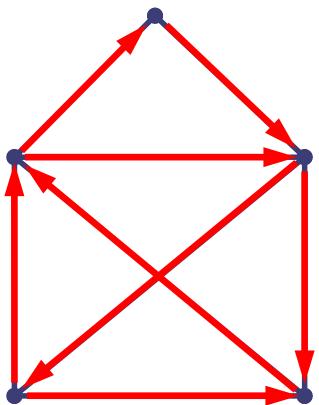

### **Euler Trail - Properties**

- Theorem: A graph G has an Euler trail if and only if it is connected and has 0 or 2 vertices of odd degree.
- We can distinguish two cases:
- Euler trail starts and ends in the same vertex. (Eulerian Tour)
  - $\rightarrow$ Every vertex must have even degree.
- 2. Euler trail starts and ends in the different vertices.  $\rightarrow$  The starting and ending vertex must have odd degree and the
  - others have even degree.

**input:** graph G = (V, E)

output: trail (as a stack with edges)

```
procedure euler-trail(vertex v);
```

```
foreach vertex u in succ(v) do {
   remove edge(v,u) from graph;
   euler-trail(u);
   push(edge(v,u));
```

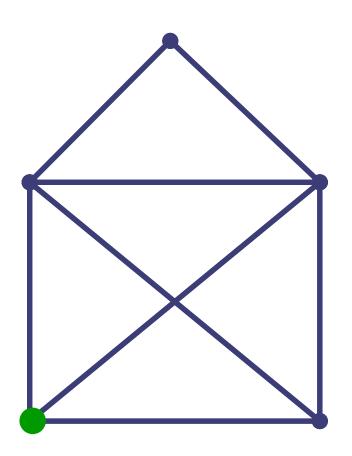

{

**input:** graph G = (V, E)

```
procedure euler-trail(vertex v);
{
  foreach vertex u in succ(v) do {
    remove edge(v,u) from graph;
    euler-trail(u);
    push(edge(v,u));
```

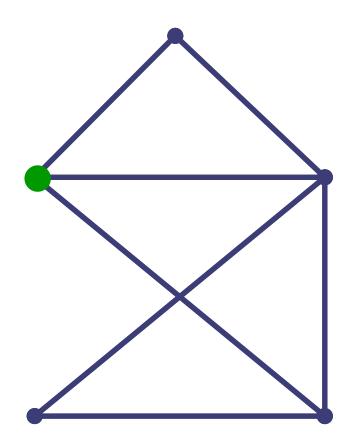

**input:** graph G = (V, E)

```
procedure euler-trail(vertex v);
{
  foreach vertex u in succ(v) do {
    remove edge(v,u) from graph;
    euler-trail(u);
```

```
push(edge(v,u));
```

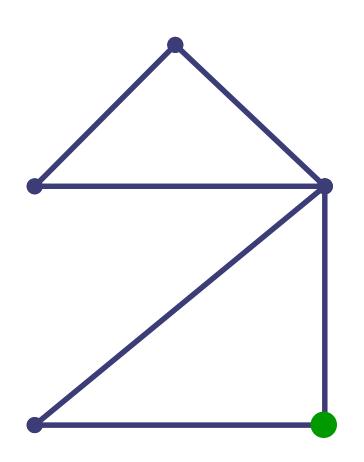

**input:** graph G = (V, E)

```
procedure euler-trail(vertex v);
{
  foreach vertex u in succ(v) do {
    remove edge(v,u) from graph;
    euler-trail(u);
    push(edge(v,u));
  }
```

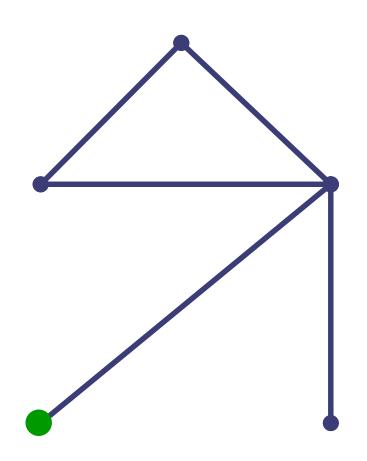

**input:** graph G = (V, E)

```
procedure euler-trail(vertex v);
{
  foreach vertex u in succ(v) do {
    remove edge(v,u) from graph;
    euler-trail(u);
    push(edge(v,u));
  }
```

| • |  |
|---|--|

**input:** graph G = (V, E)

```
procedure euler-trail(vertex v);
{
  foreach vertex u in succ(v) do {
    remove edge(v,u) from graph;
    euler-trail(u);
    push(edge(v,u));
  }
```

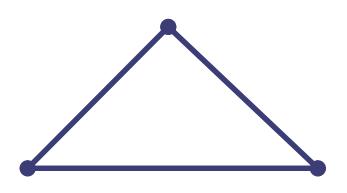

**input:** graph G = (V, E)

```
procedure euler-trail(vertex v);
{
  foreach vertex u in succ(v) do {
    remove edge(v,u) from graph;
    euler-trail(u);
    push(edge(v,u));
  }
```

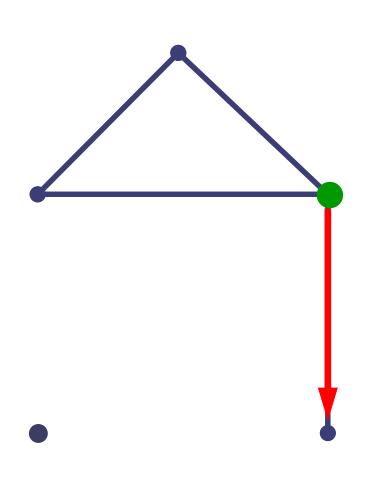

**input:** graph G = (V, E)

```
procedure euler-trail(vertex v);
{
  foreach vertex u in succ(v) do {
    remove edge(v,u) from graph;
    euler-trail(u);
    push(edge(v,u));
  }
```

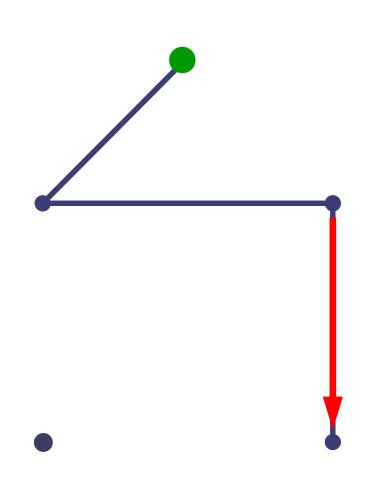

**input:** graph G = (V, E)

**output:** trail (as a stack with edges)

```
procedure euler-trail(vertex v);
```

```
foreach vertex u in succ(v) do {
   remove edge(v,u) from graph;
   euler-trail(u);
   push(edge(v,u));
```

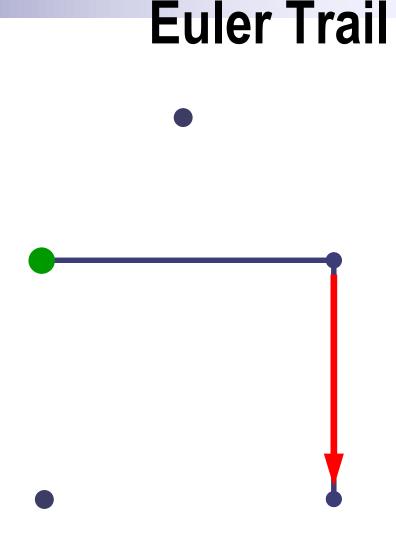

{

**input:** graph G = (V, E)

```
procedure euler-trail(vertex v);
{
  foreach vertex u in succ(v) do {
    remove edge(v,u) from graph;
    euler-trail(u);
    push(edge(v,u));
  }
```

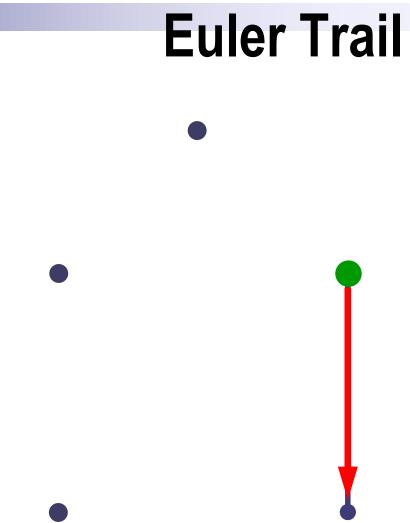

**input:** graph G = (V, E)

```
procedure euler-trail(vertex v);
{
```

```
foreach vertex u in succ(v) do {
   remove edge(v,u) from graph;
   euler-trail(u);
   push(edge(v,u));
```

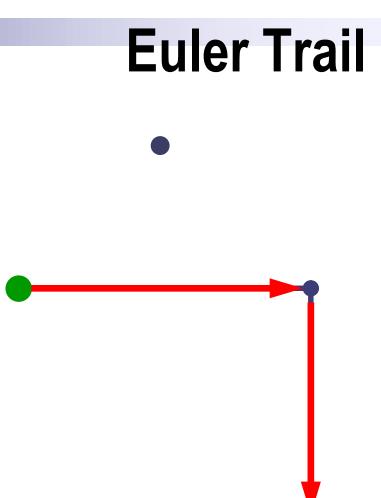

**input:** graph G = (V, E)

```
procedure euler-trail(vertex v);
{
  foreach vertex u in succ(v) do {
    remove edge(v,u) from graph;
    euler-trail(u);
    push(edge(v,u));
  }
```

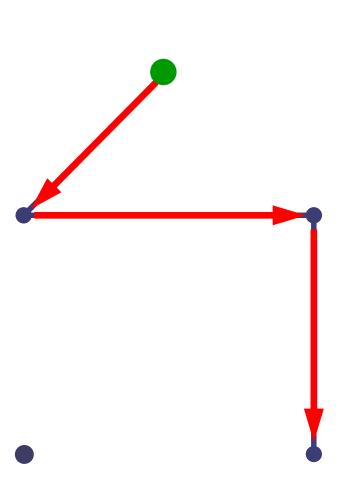

**input:** graph G = (V, E)

```
procedure euler-trail(vertex v);
{
  foreach vertex u in succ(v) do {
    remove edge(v,u) from graph;
    euler-trail(u);
    push(edge(v,u));
  }
```

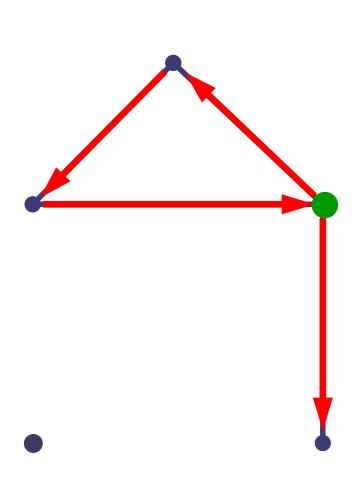

**input:** graph G = (V, E)

```
procedure euler-trail(vertex v);
{
  foreach vertex u in succ(v) do {
    remove edge(v,u) from graph;
    euler-trail(u);
    push(edge(v,u));
  }
```

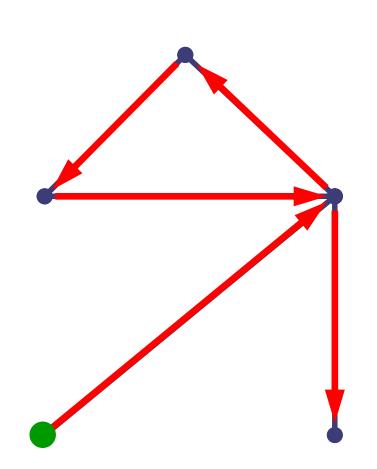

**input:** graph G = (V, E)

```
procedure euler-trail(vertex v);
{
  foreach vertex u in succ(v) do {
    remove edge(v,u) from graph;
    euler-trail(u);
    push(edge(v,u));
  }
```

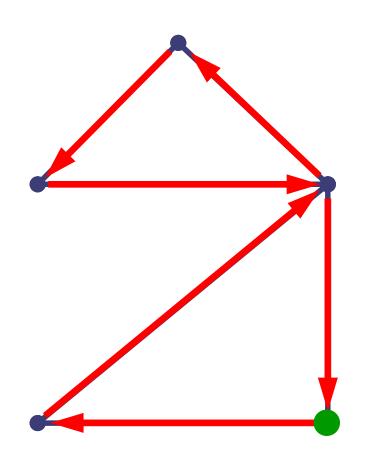

**input:** graph G = (V, E)

```
procedure euler-trail(vertex v);
{
 foreach vertex u in succ(v) do {
   remove edge(v,u) from graph;
   euler-trail(u);
   push(edge(v,u));
```

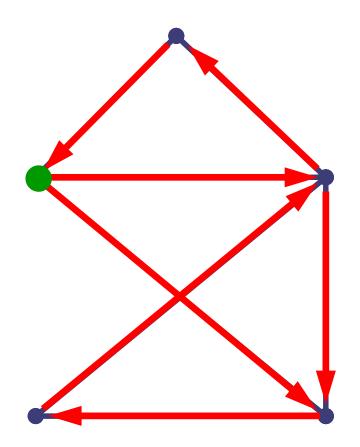

**input:** graph G = (V, E)

**output:** trail (as a stack with edges)

```
procedure euler-trail(vertex v);
```

```
foreach vertex u in succ(v) do {
   remove edge(v,u) from graph;
   euler-trail(u);
   push(edge(v,u));
```

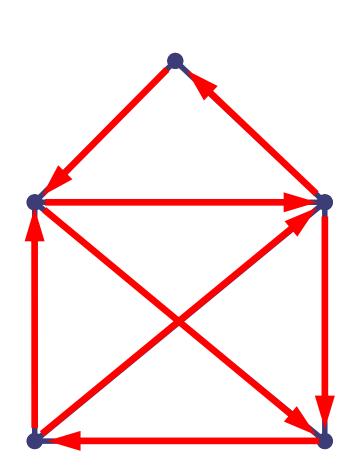

{

#### Complexity:

The Euler trail algorithm performs only one complete traversal of the graph.

- If the graph is represented as an *adjacency list* then the algorithm runs in Θ(|V|+|E|) time (linear time).
- □ If the graph is represented as an *adjacency matrix* then the algorithm runs in O(|V|<sup>2</sup>) time.

#### Hamiltonian Path Problem:

Does a (directed or undirected) graph G contain a path that visits every node exactly once?

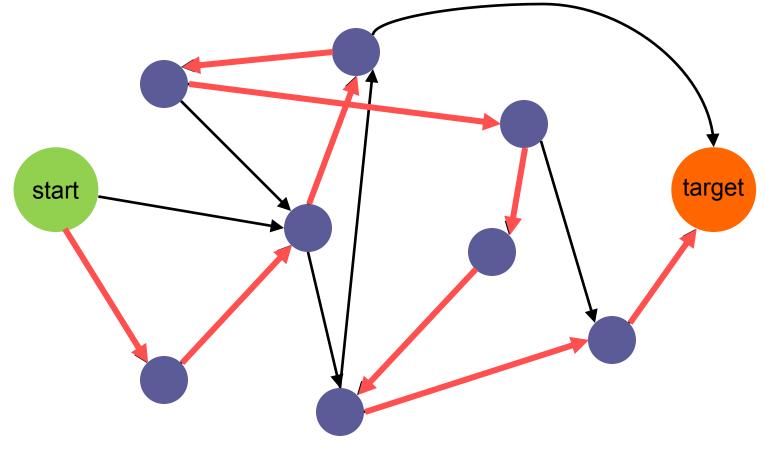

- Why is the Hamiltonian Path problem so hard (NPC)?
- Reduction Idea:
  - □ Suppose we have a black box to solve Hamiltonian Path.
  - $\Box$  We already know that SAT is hard NP-Complete (Cook 1971).
  - If we can do a polynomial time transformation of an arbitrary input SAT instance to some instance for our black box in such a way, that our black box solution will directly represent SAT solution for the input, then If we solve our black box in polynomial time then we can solve even SAT in polynomial time.

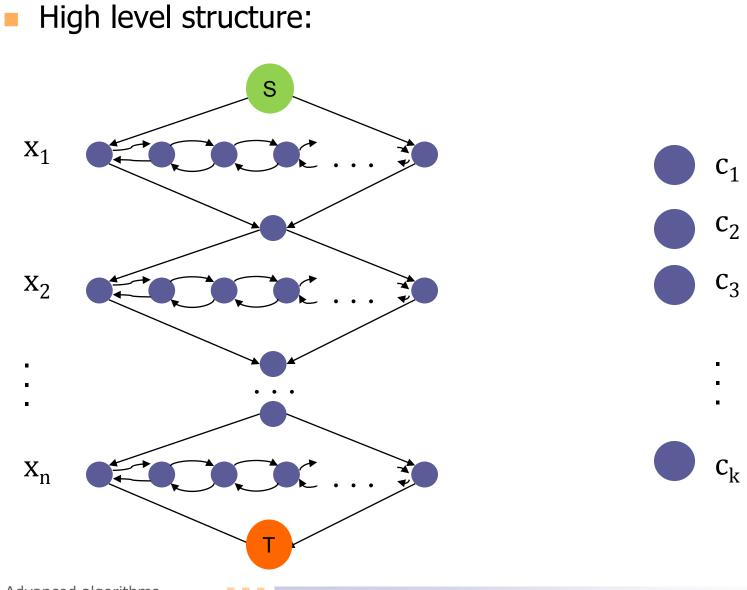

Advanced algorithms

#### Internal structure of variable x<sub>i</sub>:

 $\Box$  A number of occurrences of variable  $x_i$  in the whole SAT exactly corresponds to the number of pairs in yellow ovals.

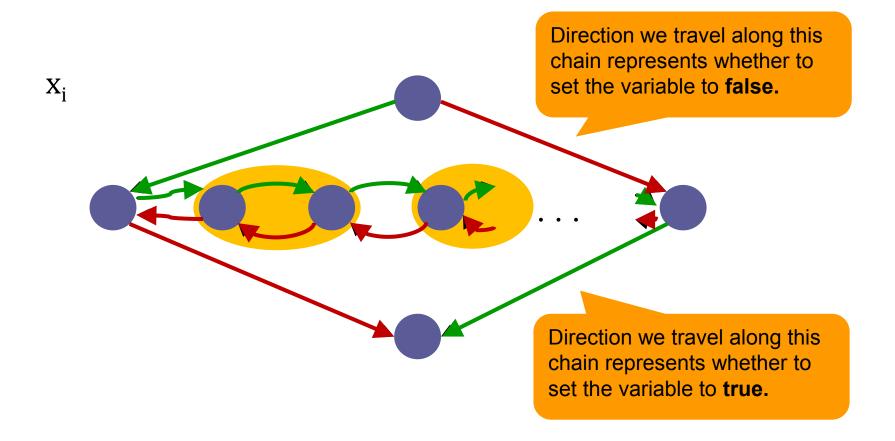

Internal structure of variable x<sub>i</sub>:

 $\Box$  If the clause  $c_i$  contains the **positive** literal:  $x_i$ 

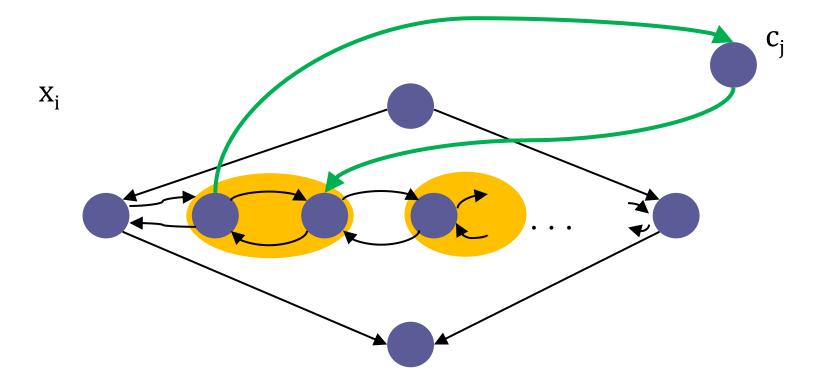

Internal structure of variable x<sub>i</sub>:

 $\Box$  If the clause  $c_i$  contains the **negative** literal:  $\neg x_i$ 

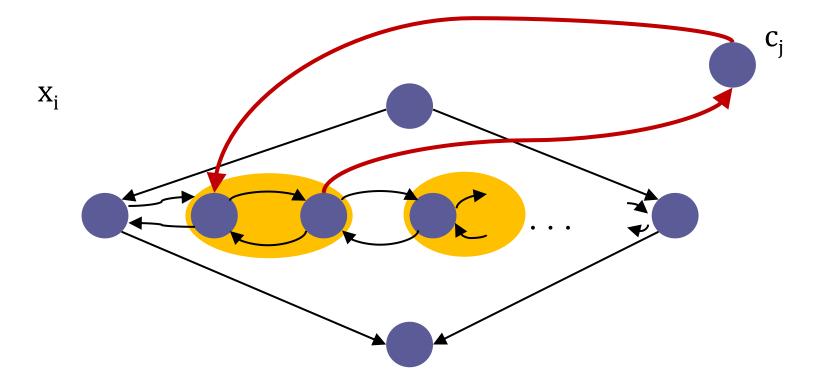

#### References

- Matoušek, J.; Nešetřil, J. Kapitoly z diskrétní matematiky.
   Karolinum. Praha 2002. ISBN 978-80-246-1411-3.
- Cormen, Thomas H.; Leiserson, Charles E.; Rivest, Ronald L.; Stein, Clifford (2001). *Introduction to Algorithms (2nd ed.)*. MIT Press and McGraw-Hill. ISBN 0-262-53196-8.
- Tarjan, R. E. (1972). *Depth-first search and linear graph algorithms*, SIAM Journal on Computing 1 (2): 146–160, doi:10.1137/0201010

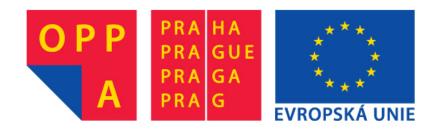

#### OPPA European Social Fund Prague & EU: We invest in your future.